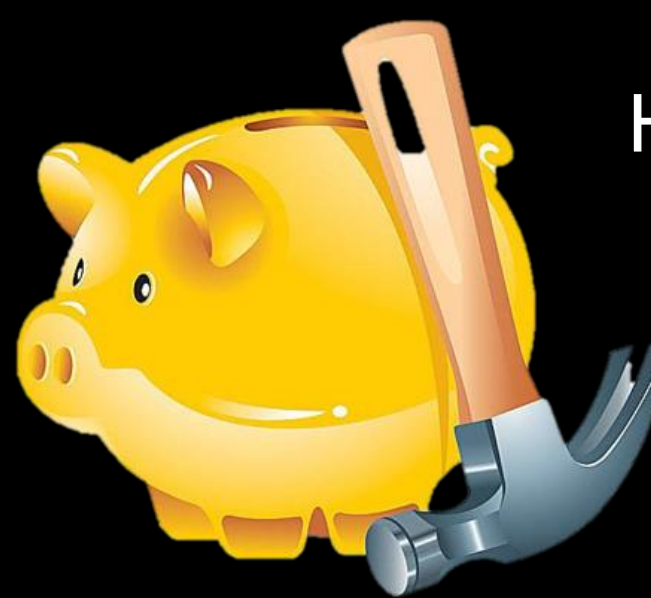

### How Samsung Secures Your Wallet & How To Break It

HC Ma Tencent's Xuanwu Lab http://xlab.tencent.com @XuanwuLab

# Who am I?

• Security Researcher @ < 腾讯玄武实验

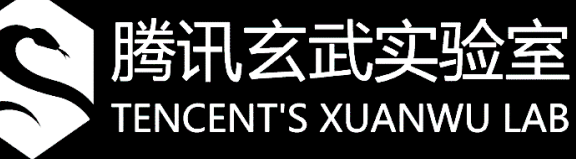

- hyperchemma#tencent.com
	- Embedded Device Security
	- Firmware Reverse-Engineering
	- Fan of IoT
	- Big Fan of

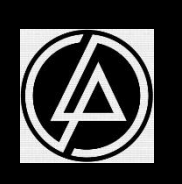

# Who am I?

• Security Researcher @ < 腾讯玄武实验

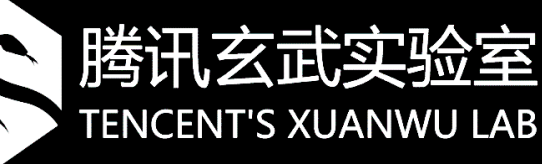

- hyperchemma#tencent.com
	- Embedded Device Security
	- Firmware Reverse-Engineering
	- Fan of IoT – Big Fan of

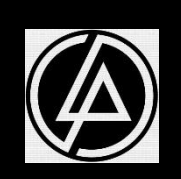

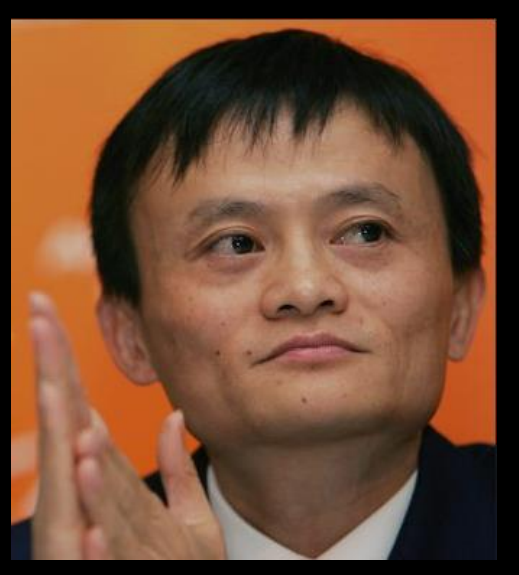

# Agenda

- What's SamsungPay
- SamsungPay Architecture
- Steal Money from SamsungPay?!

# What's SamsungPay?

#### **SAMSUNG** pay =

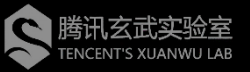

# What's SamsungPay?

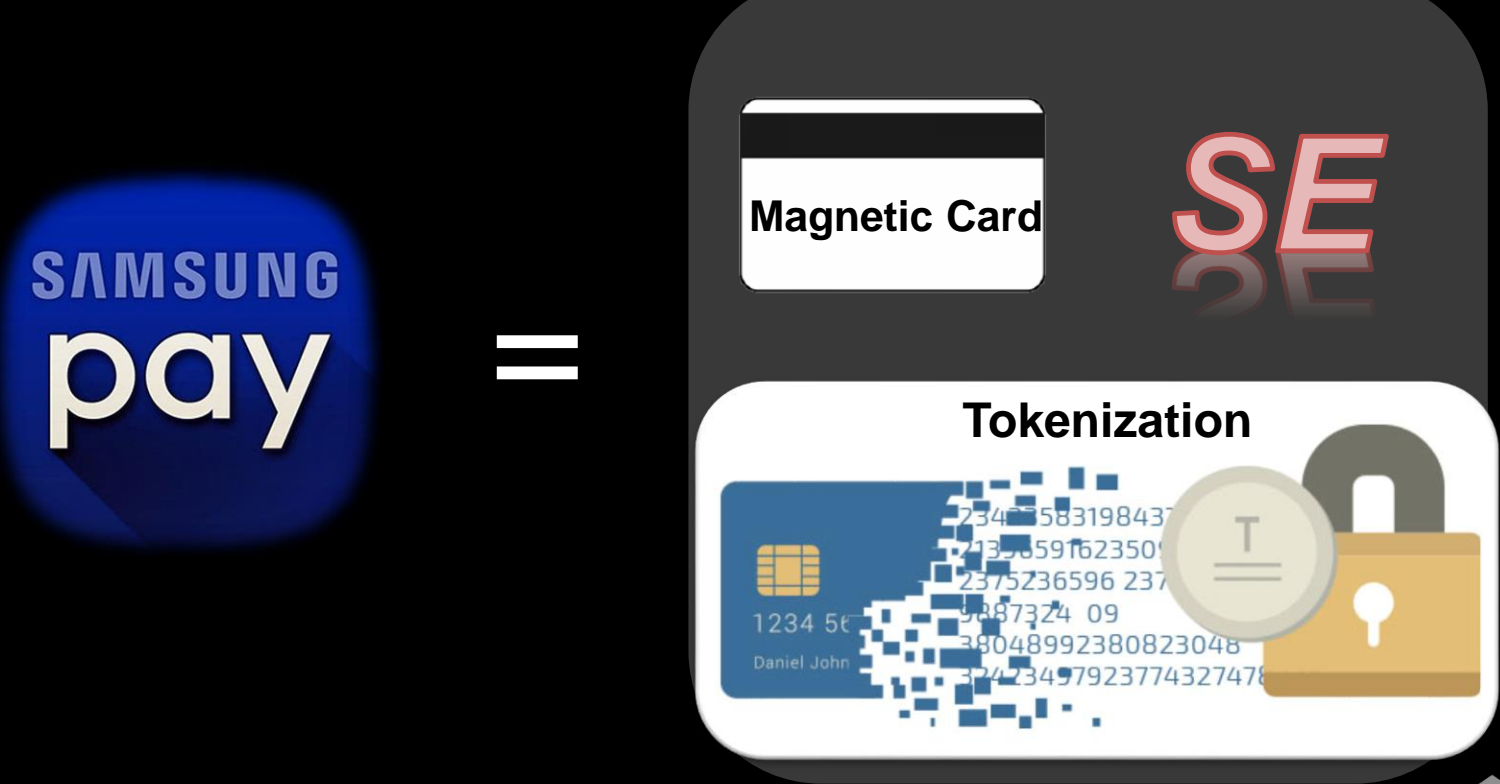

FNCFNT'S XIIAN

### Magnetic Card & MST

- Magnetic Card:
	- Store data using magnetic particles;
	- Physically 3 tracks on card;
	- Track2 is the only one needed for payment;
	- 6230744888888888888=2102777777777777;
	- Card Skimmer;
- MST:
	- Magnetic Secure Transmission;
	- Technology for simulating magnetic card;
	- Use alternating magnetic field to transmit signal;
	- Invented by LoopPay, bought by Samsung;
	- Now ported to Samsungpay;

#### Magnetic Card & MST

• Magnetic Card:

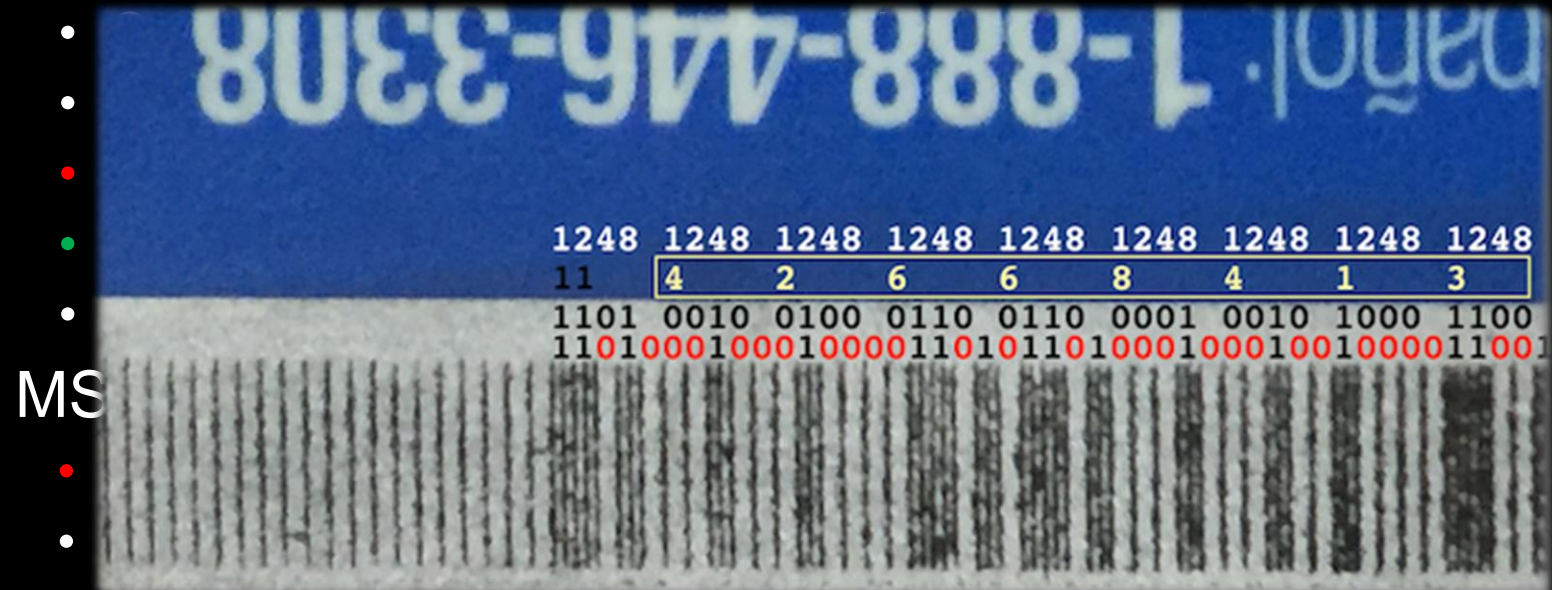

- Use alternating magnetic field to transmit signal;
- Invented by LoopPay, bought by Samsung;
- Now ported to Samsungpay;

#### MST mechanism

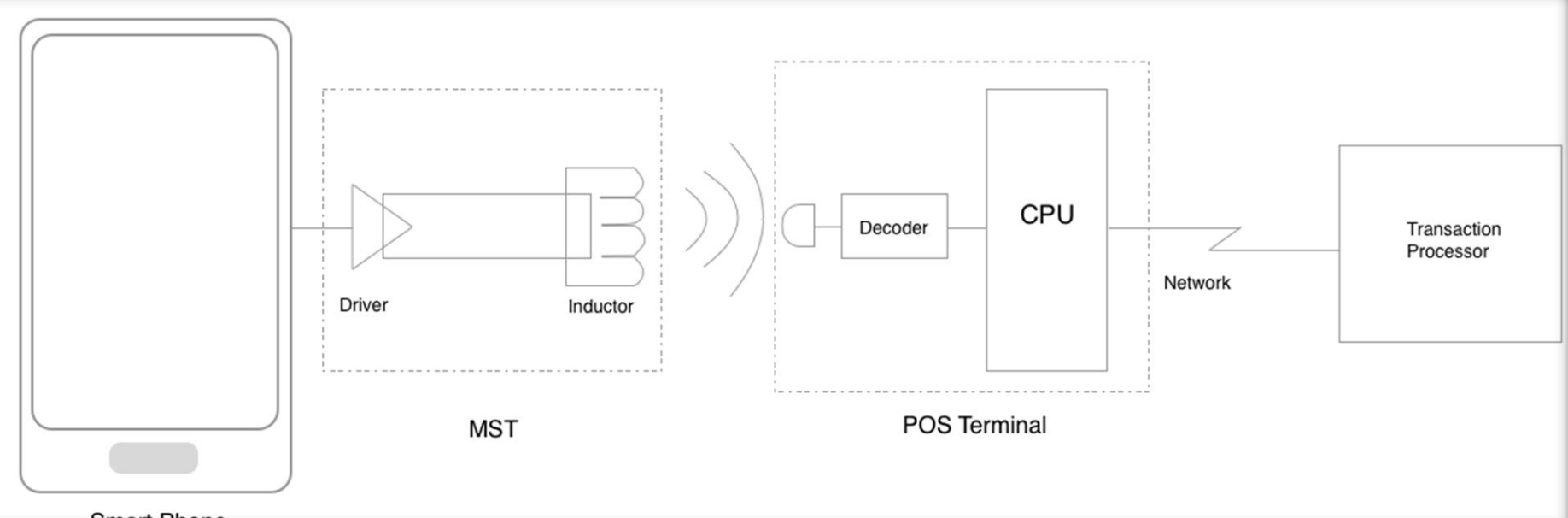

**Smart Phone** 

#### MST mechanism

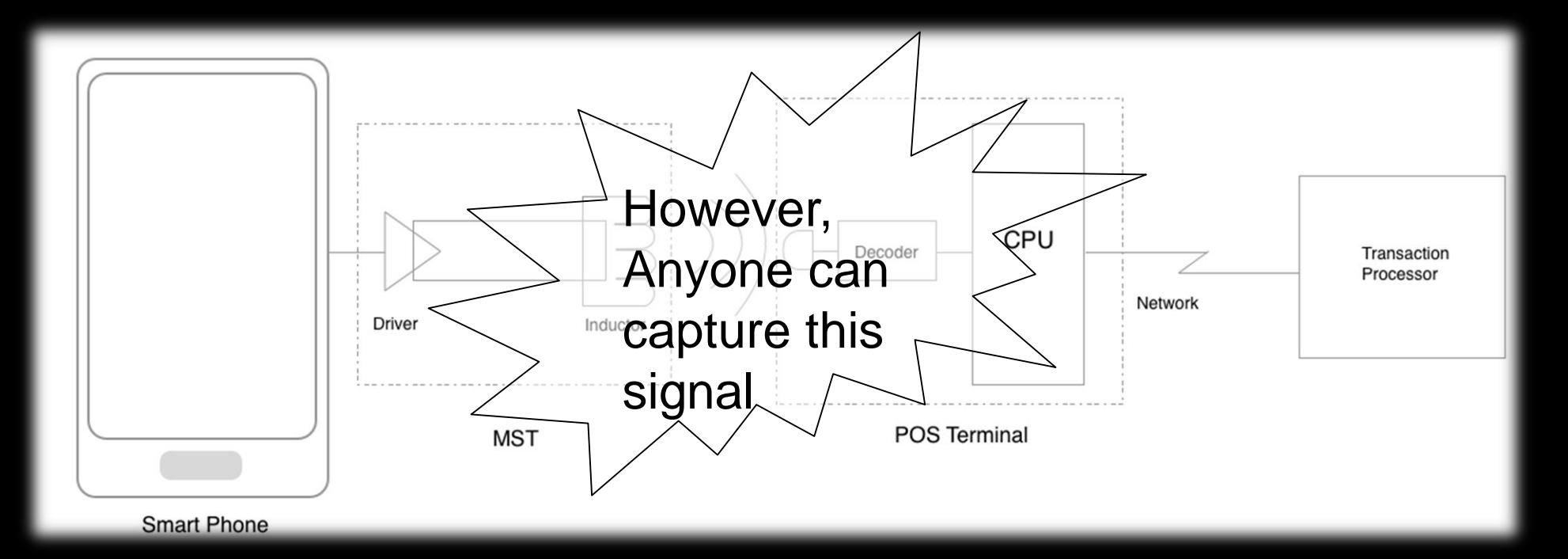

### Tokenization

- Reliable solution for processing sensitive information;
- Mathematically inreversible;
- NO Sensitive data leaked;
- But Where to store?

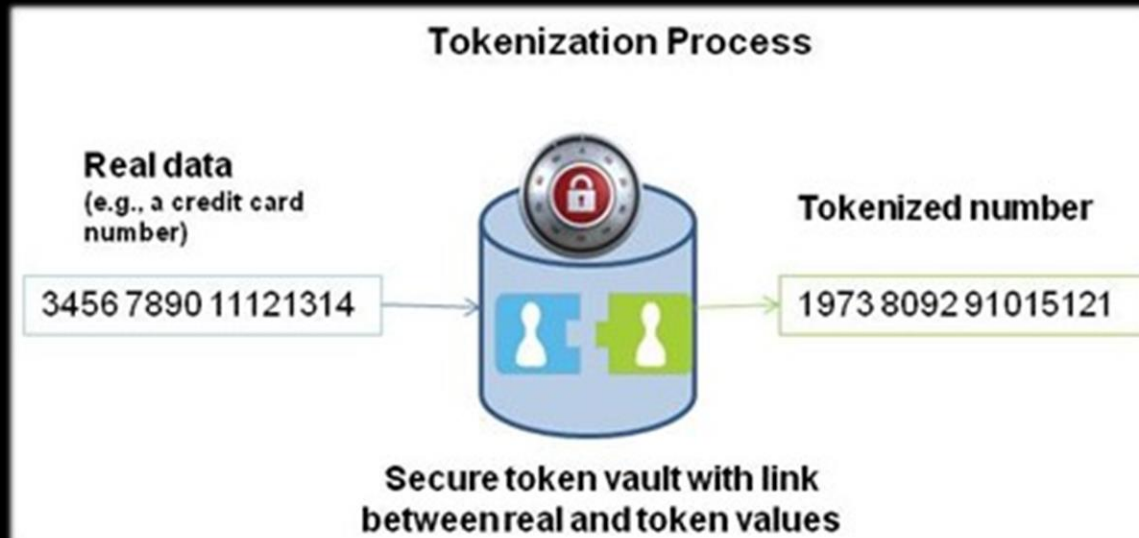

### Secure Element

- Secure Element(SE) is a secure chip for securely hosting applications and their confidential and cryptographic data;
- SE has very high security level, and is the most essential part of mobile payment;
- Three types: UICC, MicroSD and Embedded SE;

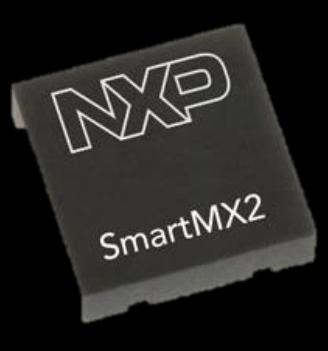

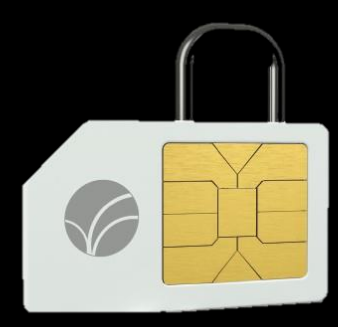

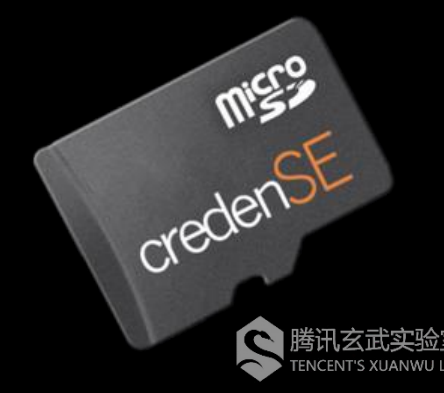

### Secure Element

- Secure Element(SE) is a secure chip for securely hosting applications and their confidential and cryptographic data;
- SE has very high security level, and is the most essential part of mobile payment;
- Three types: UICC, MicroSD and Embedded SE;

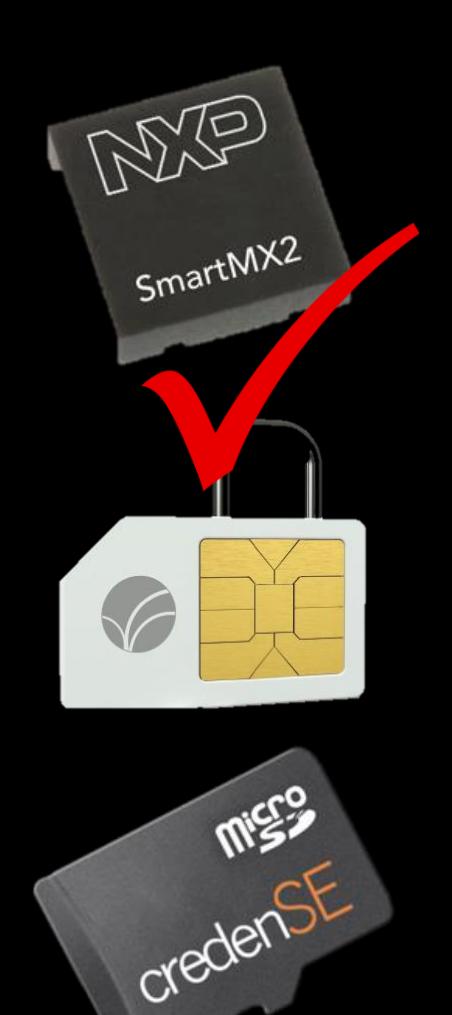

#### Applet

- An OS resides in SE;
- Applet is an application running upon the OS, developed by Java;
- Compatible with JavaCard;
- Two methods required: install and process;
- Communicate with APDU;
- In CAP files forms;
- Confidential and cryptographic data for generating token also reside in SE;

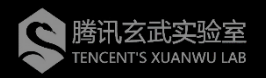

### SamsungPay Architecture

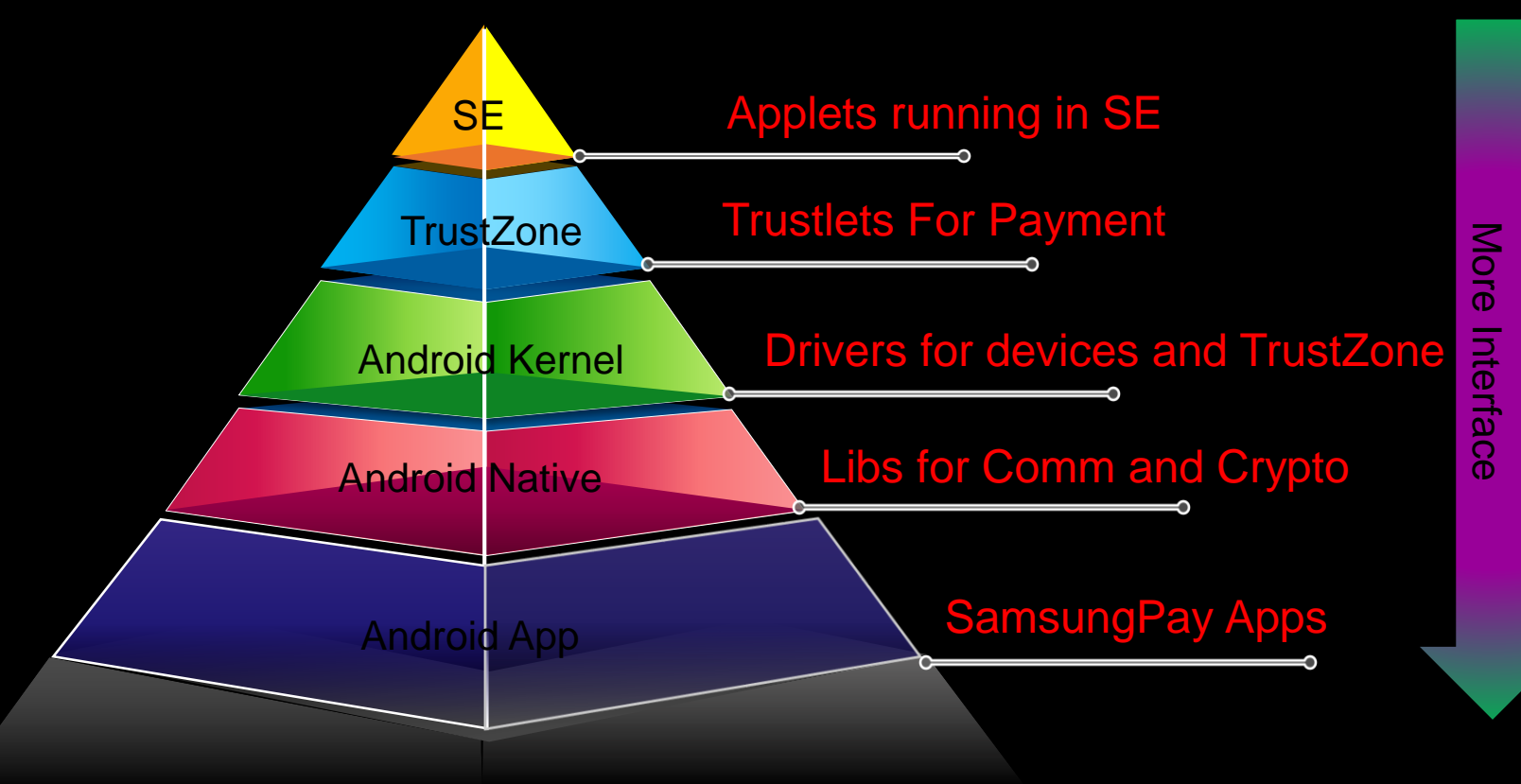

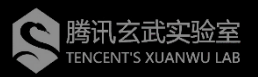

## **SamsungPayStub**

•Pre-installed in official firmware released after 2016.03,located in /system/priv-app/SamsungPayStub;

- •SamsungPay works fine without this;
- •No payment function,just a stub;
- •Download and install necessary App:
	- –SamsungPay Main App;
	- –SamsungPay Framework;
	- –TSM Serivce App;

# Main App & Framework

#### •Main App:

•Update package for SamsungPayStub,shared the same package name;

- •Payment function,UI code and Card Management code included;
- •Save configuration in shared preferences:common\_preferences.x ml and prov\_preferences.xml;

•Save data in 8 SQLITE databases;

•Most data encrypted by private algorithm (localefont);

#### •Framework:

•Provide service for communicating with TrustZone;

•Trustlet bins are included in asset directory;

# Main App & Framework

#### •Main App:

•Update package for SamsungPayStub,shared the same package name;

- •Payment function,UI code and Card Management code included;
- •Save configuration in shared preferences:common\_preferences.x ml and prov\_preferences.xml;
- •Save data in 8 SQLITE databases; •Most data encrypted by private algorithm (localefont);

#### •Framework:

•Provide service for communicating with TrustZone;

#### **Frustlet bins are included in asset**

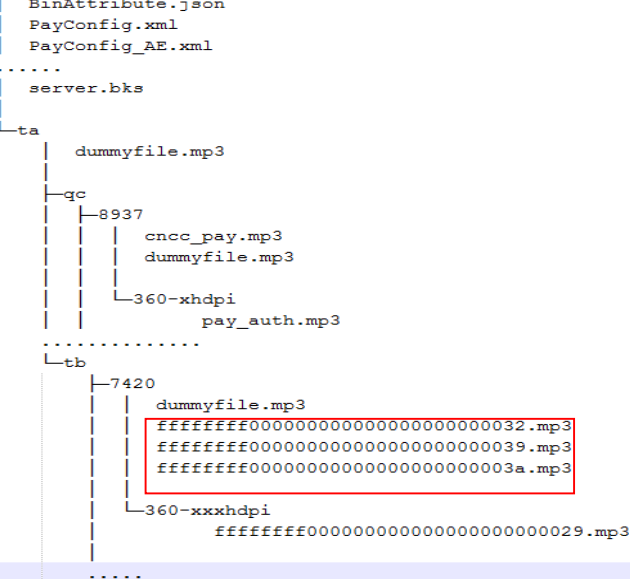

#### TSM Service

•A bridge between Bank and SamsungPay;

•Different for different region, in China, Provided and signed by China UnionPay;

•Provide remote card management:

•Enrollment

•Download

•Update

•Revoke

•Delete

•Main App call service exported by TSM to achieve card management; •Communicate with Service Provider web server.

#### SKMS Agent

- •Samsung Key Management Service Agent; •Communicate with Samsung web server;
- •Three versions:
	- 1.Pre-installed odex in /system/priv-app/SKMSAgent,obfuscated;
		- 2.dalvik-cache odex in /dalvik-cache/, clear code;
	- 3. Full apk Package bundled in some TSM install Package, obfuscated;
- •Do SE initialization at very beginning phase;
- •Collect SE information for every payment and registration;

#### Interface2Native

#### •Four methods for SamsungPay:

- –*nativeCreateTLCommunicationContext*
- –*nativeDestroyTLCommunicationContext*
- –*nativeProcessTACommand*
- –*nativeGenerateDeviceCertificates*

#### Android App

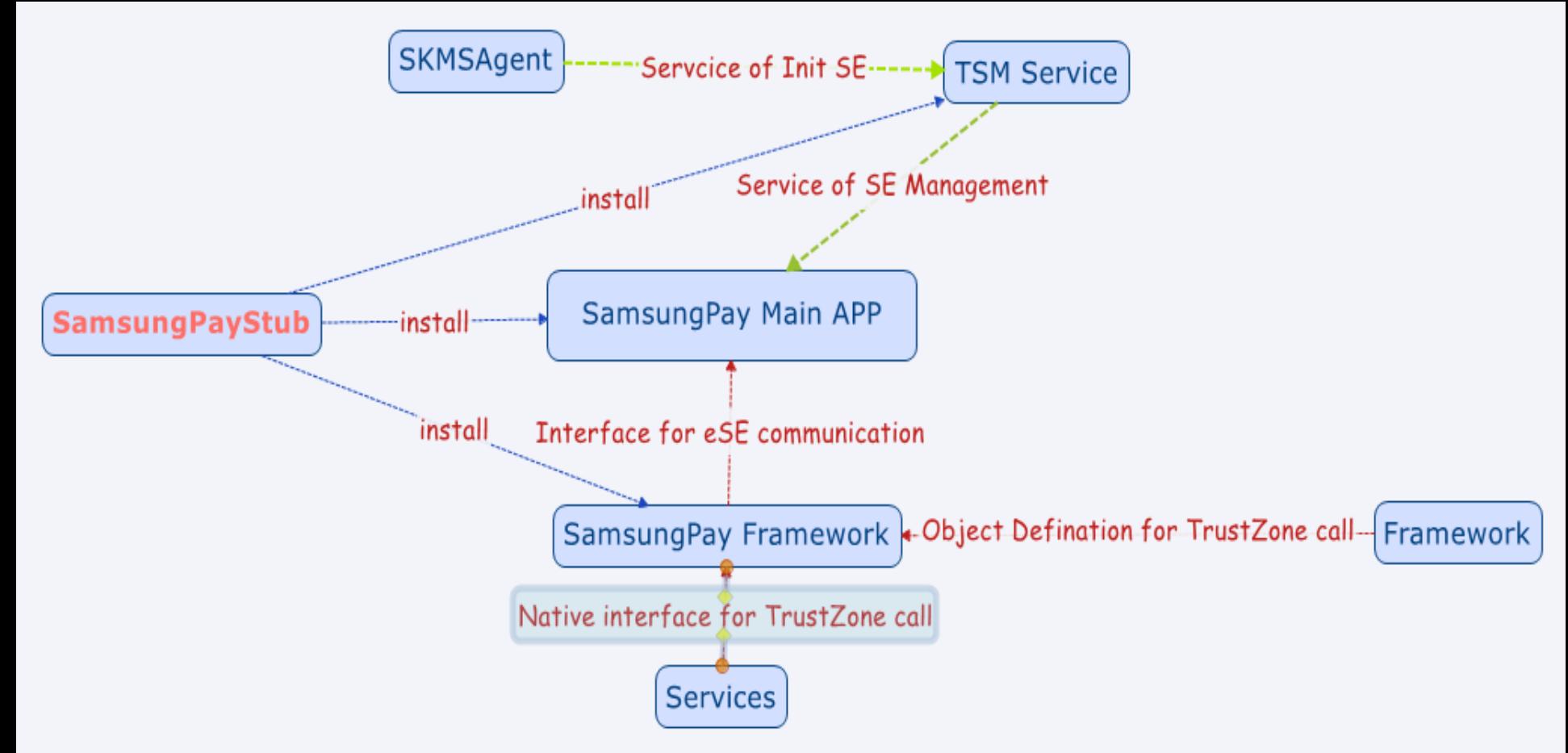

### Android Native

#### •Few libs are involved in SamsungPay:

- 
- •libandroid\_servers.so -> wrapper for all native service;
- 
- 
- •libMcClient.so -> MobiCore Client Lib;
- •libtlc spay.so -> trustlet communication lib for samsungpay;
- •libtlc direct comm.so-> lower communication lib;
	-

#### •Daemon for communication:

•mcDriverDaemon -> daemon for talking to driver, by read,write and ioctl;

•Device interfaces:

- •/dev/mobicore
- •/dev/mobicore-user
- •/dev/mst\_ctrl

**MobiCore Driver** 

mst\_drv

### Android Kernel

•Drivers related to SamsungPay: •MobiCore Driver -> Interface for Userland; •MobiCore Kernel Driver -> Talk to TrustZone; •mst\_drv Driver -> Control MST Device; •Source Code Available;

### Android Kernel

•Drivers related to SamsungPay: •MobiCore Driver -> Interface for Userland; •MobiCore Kernel Driver -> Talk to TrustZone; •mst\_drv Driver -> Control MST Device; •Source Code Available;

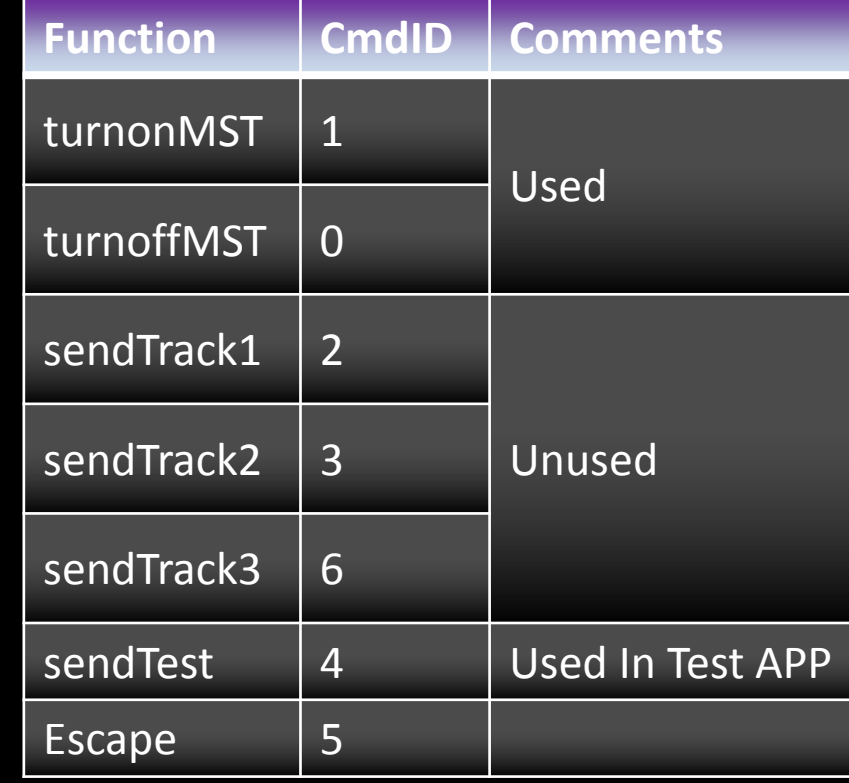

## **TrustZone**

- •OS is closed-source, MobiCore, developed by Giesecke & Devrient;
- •Trustlets run in it, with MCLF format;
- •Signed but NOT encrypted;
- •Different payment use different trustlets:

.VISA, MASTER, Union Pay

- •Trustlet entry accepts two arguments: tci and its length; •tci points to WSM(World Shared Memory)
- After loaded, Trustlet does some initialization, then call tlApiWaitNotification api wait notification from normal world;
- •Accept commands from normal world:*nativeProcessTACommand*

•*Hardware:*

- •SmartMX2-P61 family;
- •Model: P61N1M3(maybe);
- •Integrated into NFC controller chip;
- •SmartMX2 CPU, 90nm CMOS;
- •ISA: Super Set of 80C51;
- •Fame2 crypto coprocessor for RSA/ECC;

•SBC crypto coprocessor for DES/AES;

•*Hardware(cont.):* •128KB E<sup>2</sup>PROM,1.2MB Flash, 34KB RAM;

- •Five modes:
	- •Boot Mode;
	- •Test Mode;
	- •Firmware Mode;
	- •System Mode;
	- •User Mode;
- •SPI interface for connecting directly to SE;

•EAL6+;

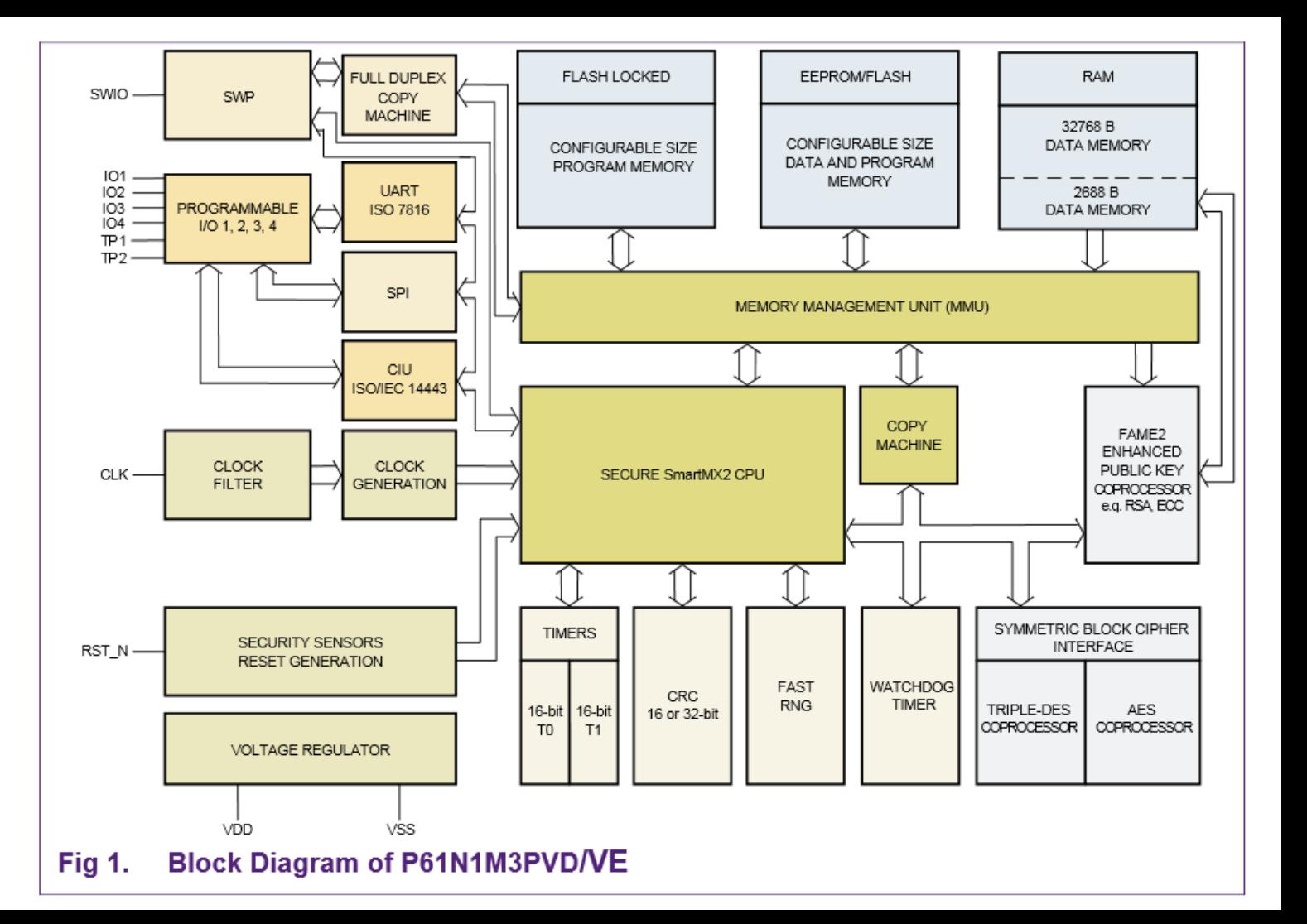

#### •*Software:*

- •A Card OS inside, Regulated by
- •Java Card runtime;
- •Cryptographic and Hashing;
- •Security Domain;

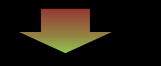

**GLOBALPLATFORM®** •Global Platform API; •Card Life Cycle Models; •Secure Channel;

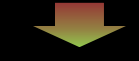

#### •*Software:*

- •A Card OS inside, Regulated by
- •Java Card runtime;
- •Cryptographic and Hashing;
- •Security Domain;

•Isolated Environment for Running Applets and Storing Data(keys , config data), like sandbox;

•Issuer Security Domain(ISD) own the top privilege(Samsung);

•Supplementary Security Domains(SSD) for Users, lower privilege;

•Cross Domains access is prohibited;

**GLOBALPLATFORM®** •Global Platform API; •Card Life Cycle Models; •Secure Channel;

#### •*Software:*

- •A Card OS inside, Regulated by
- •Java Card runtime;
- •Cryptographic and Hashing;
- •Security Domain;
- •Isolated Environment for Running Applets and Storing Data(keys ,config data), like sandbox;
- •Issuer Security Domain(ISD) own the top privilege(Samsung);
- •Supplementary Security Domains(SSD) for Users, lower privilege;
- •Cross Domains access is prohibited;

**GLOBALPLATFORM®** •Global Platform API; •Card Life Cycle Models; •Secure Channel;

- •Built upon APDU;
- •Negotiation and Authentication before doing any operation;
- •Session Keys are negotiated for every connection;
- •Traffic packets are encrypted by Session Keys;

## In a word

•Many components in multi levels; •Roughly 3 layers: •Android; •MobiCore(TrustZone); •Applets and OS in SE; •We focus mostly on the latter two;

## Steal Money from SamsungPay?!

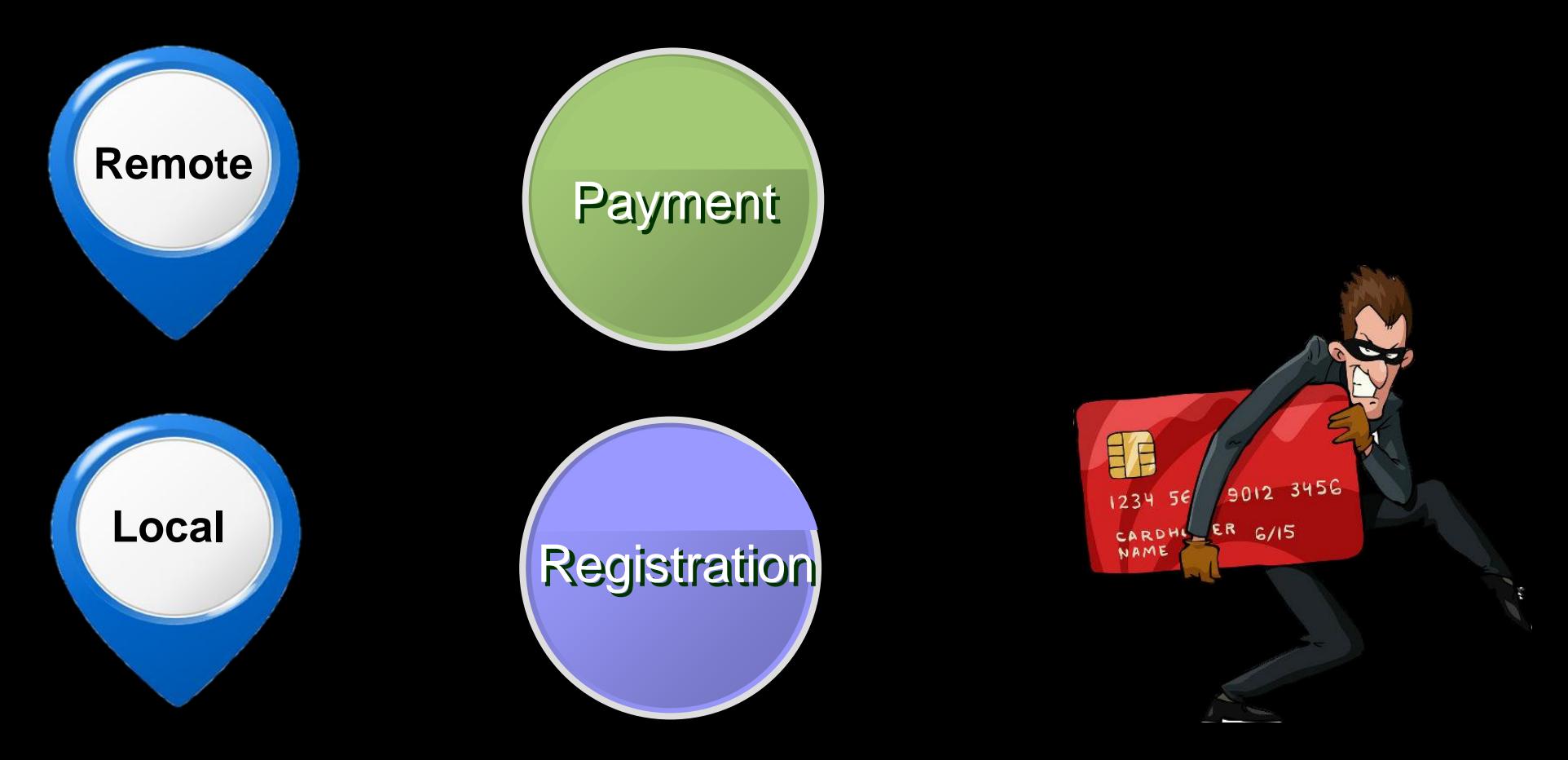

## Payment-Basic

•Payment is the most frequently used feature;

•Step for using SamsungPay:

•Select Card -> select one of virtual card you registered in SamsungPay

•Authenticate -> password/fingerprint/iris •Tap on POS -> stay phone close to POS terminal;

•SamsungPay transmits NFC and MST signal at the same time;

•We focus on both hardware and software implementation of MST transaction;

#### **Simple to use**

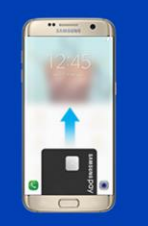

It takes just 3 simple steps to use Samsung Pay.

**Swipe up** to launch Samsung Pay Authenticate with your fingerprint

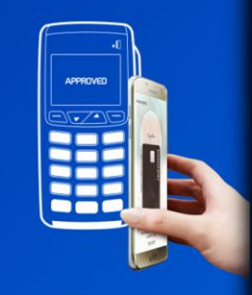

Tap your phone on the erminal to pay

### Payment-Token Capture

•MST signal can be captured by coil;

- •The energy of this signal is high enough to be captured from a distance;
- •Reported by 3 groups on BlackHat and USENIX;

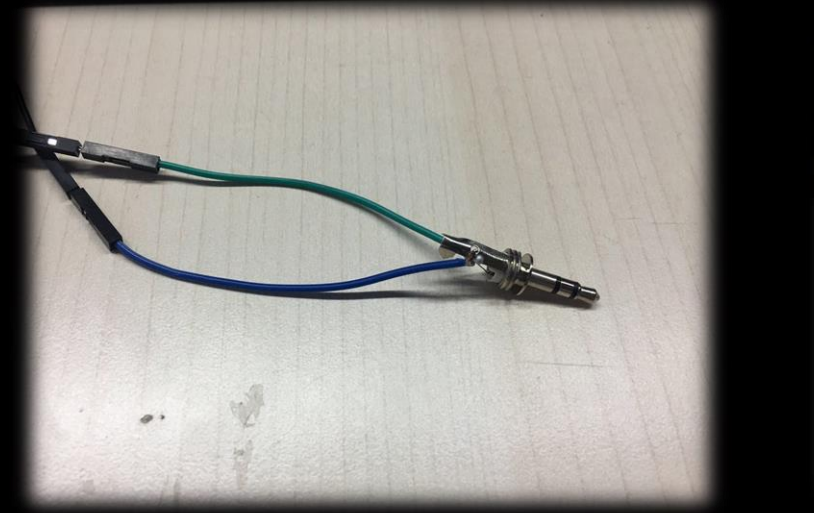

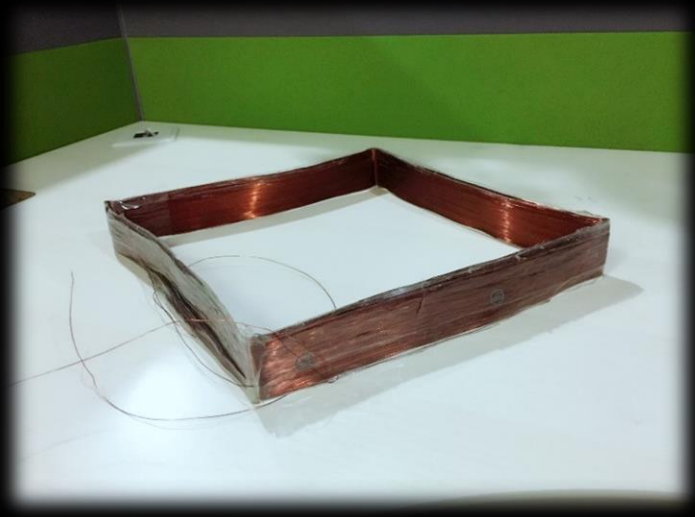

### Payment-Token Capture

- •Transmit Track2 Info Only;
- •30 times in 30s for each payment;

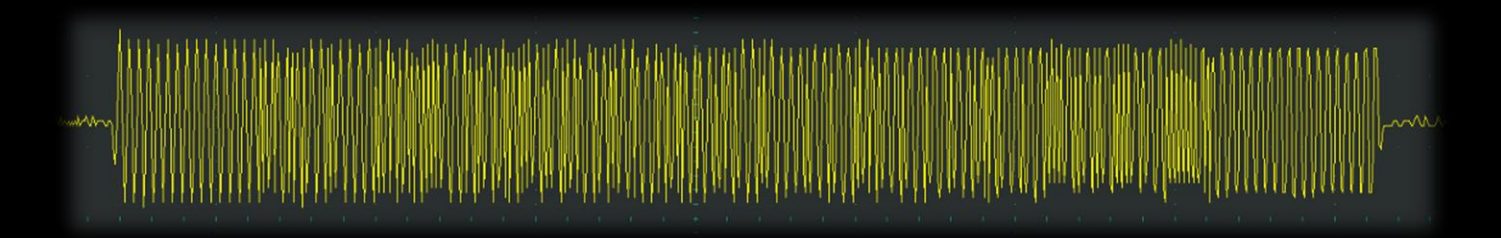

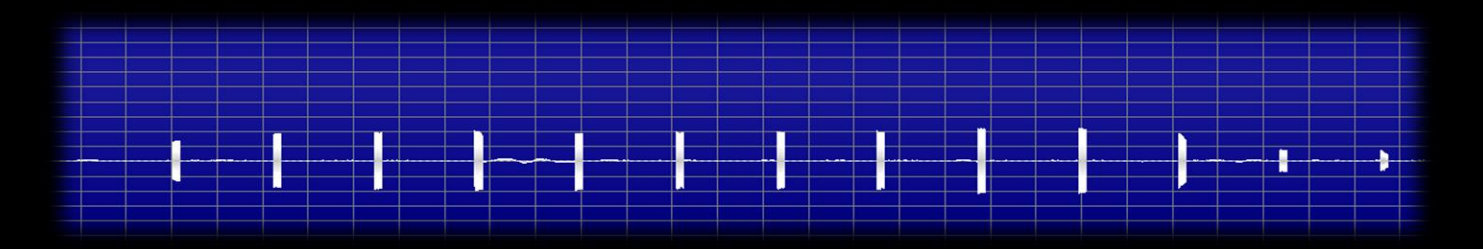
#### Payment-Token Analysis

•Different version was found in China;

•6 digits token instead of 3(documented in BH USA 2015); •No internet or cellular required while generating tokens; •Synchronized by sequence number;

> 6230745372011888888=21021010051295089 6230745372011888888=21021010061045672 6230745372011888888=21021010071577380 6230745372011888888=21021010081608599 6230745372011888888=21021010091744699

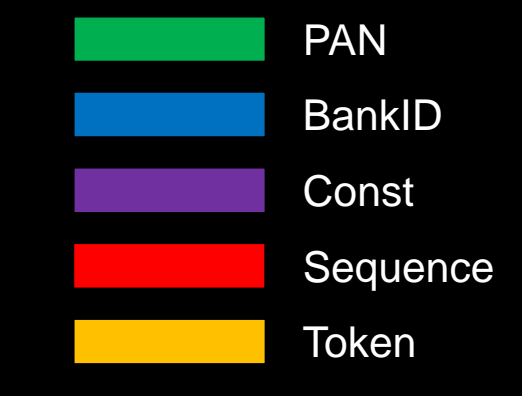

#### Payment-Token Analysis

•Different version was found in China;

•6 digits token instead of 3(documented in BH USA 2015); •No internet or cellular required while generating tokens; •Synchronized by sequence number;

> 6230745372011888888=21021010051295089 6230745372011888888=21021010061045672 6230745372011888888=21021010071577380 6230745372011888888=21021010081608599 6230745372011888888=21021010091744699

#### PRG + Seed ?

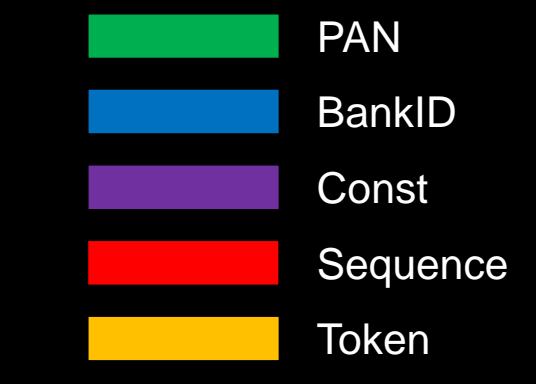

#### Payment-Token Generation

•Generating token securely is vital to mobile payment; •Samsung uses layering model to minimize attacking surface;

- •Most work are done in TrustZone and SE;
- •Two procedures involved, and each accepts one argument from userland:
	- •StartPay(AID)
	- •transmitMSTData(ConfigData)

### Payment-Token Generation

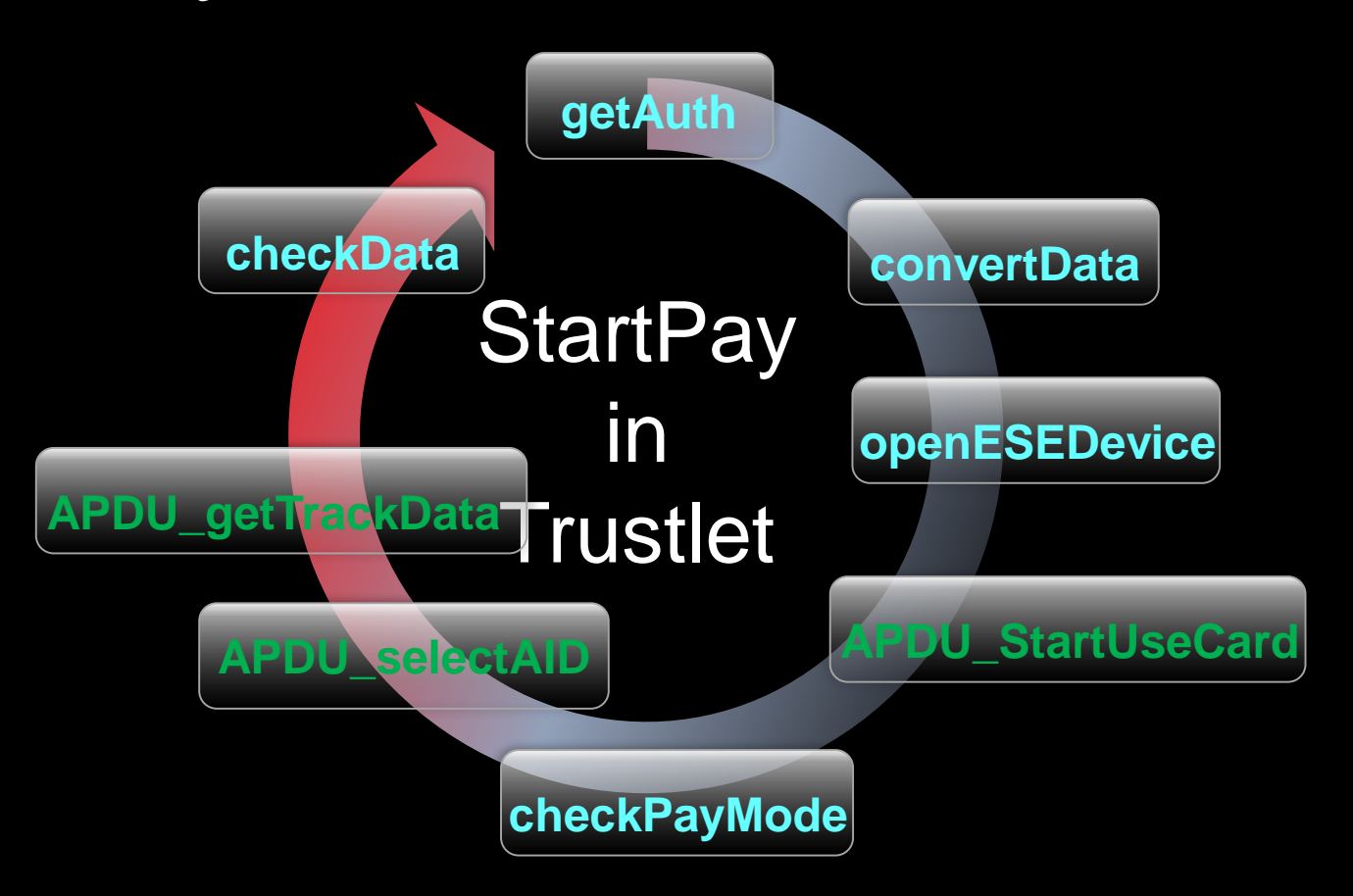

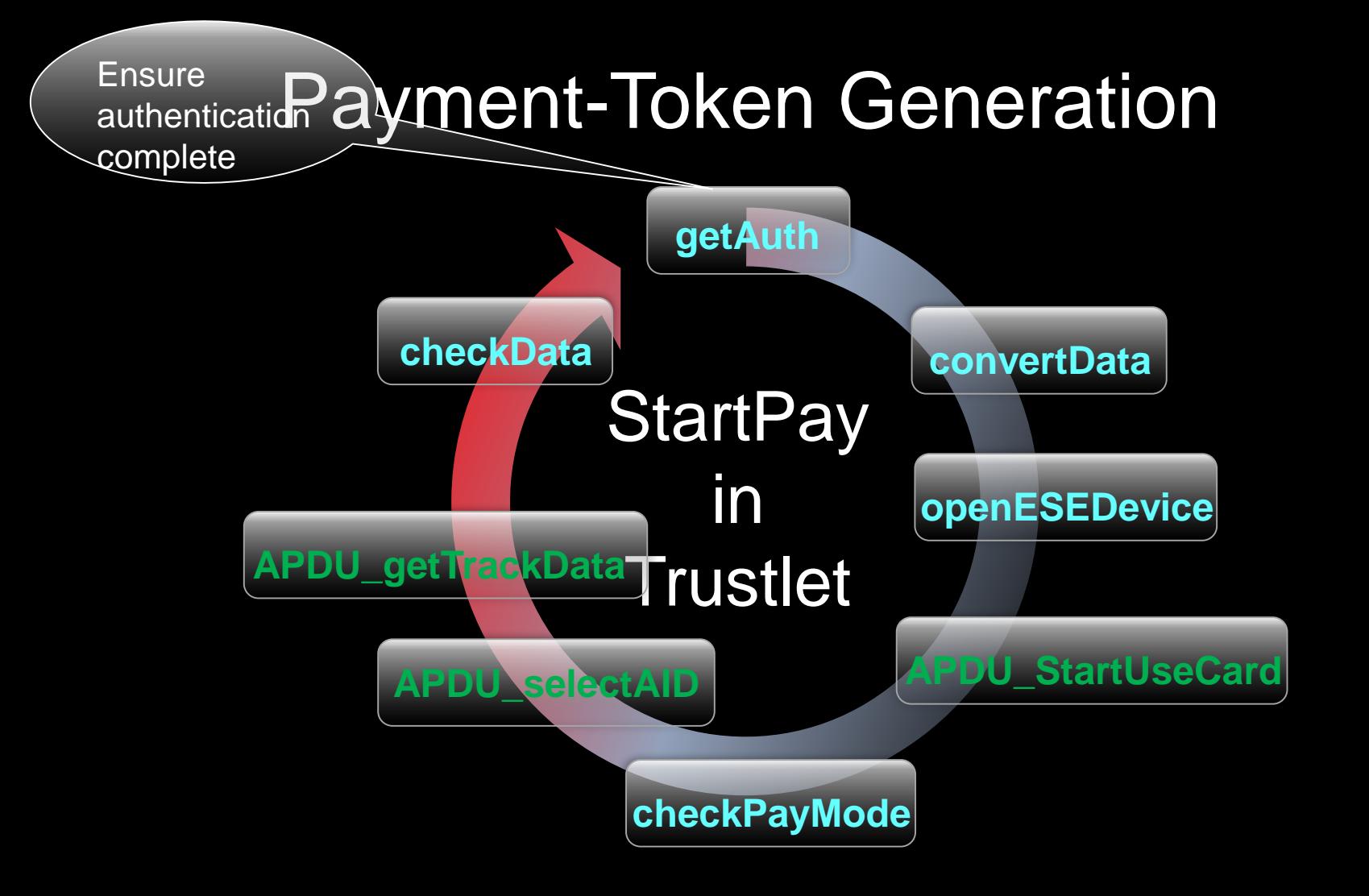

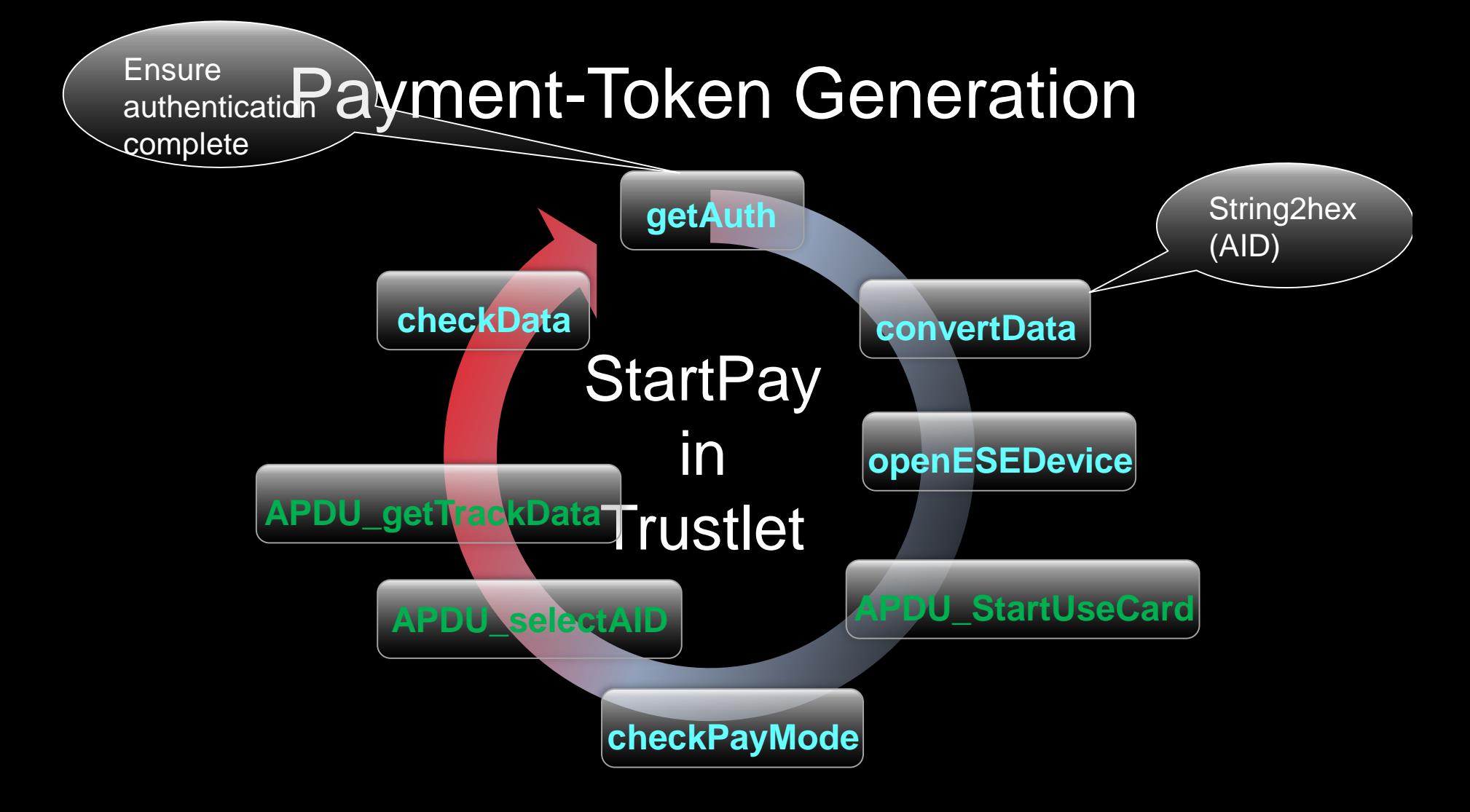

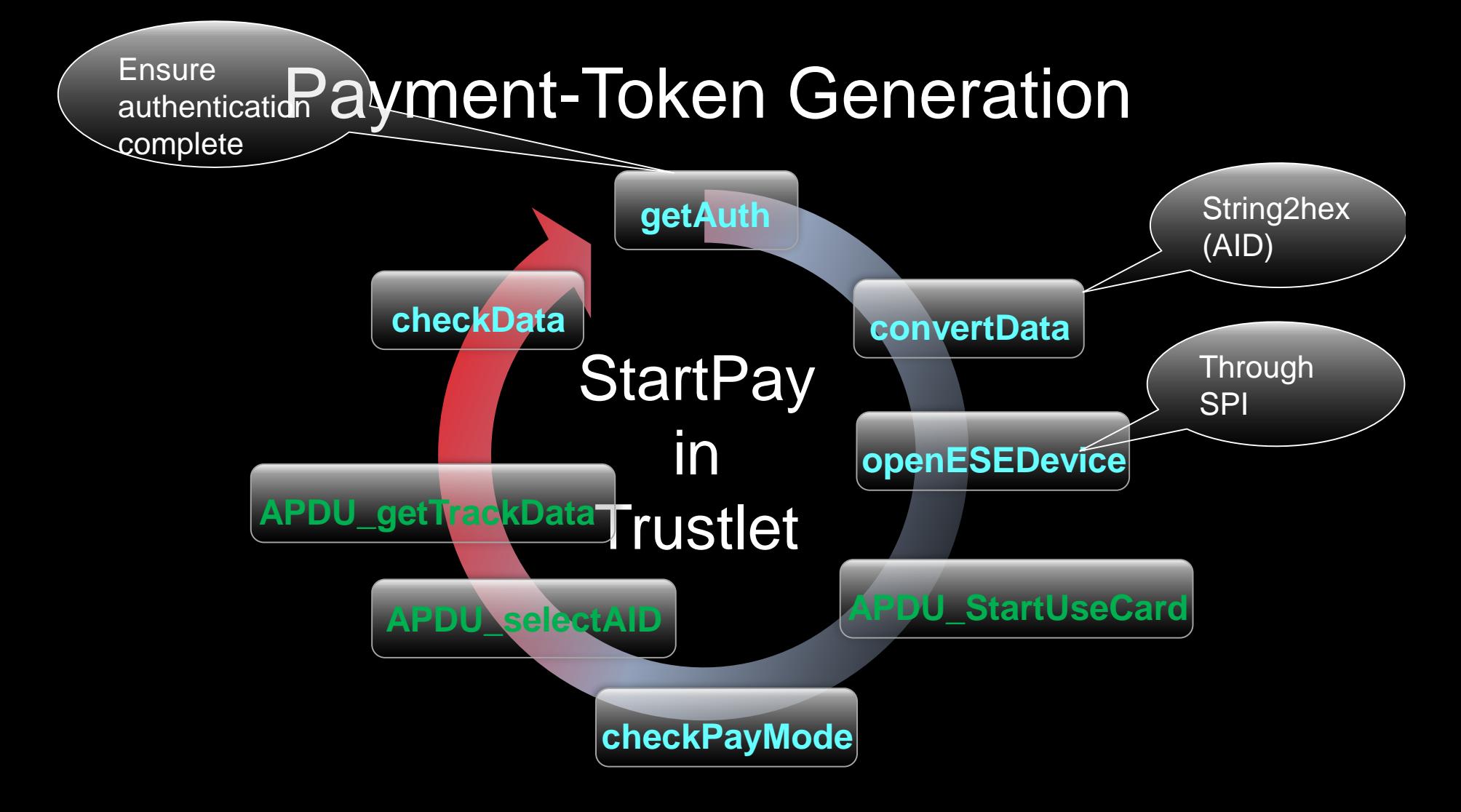

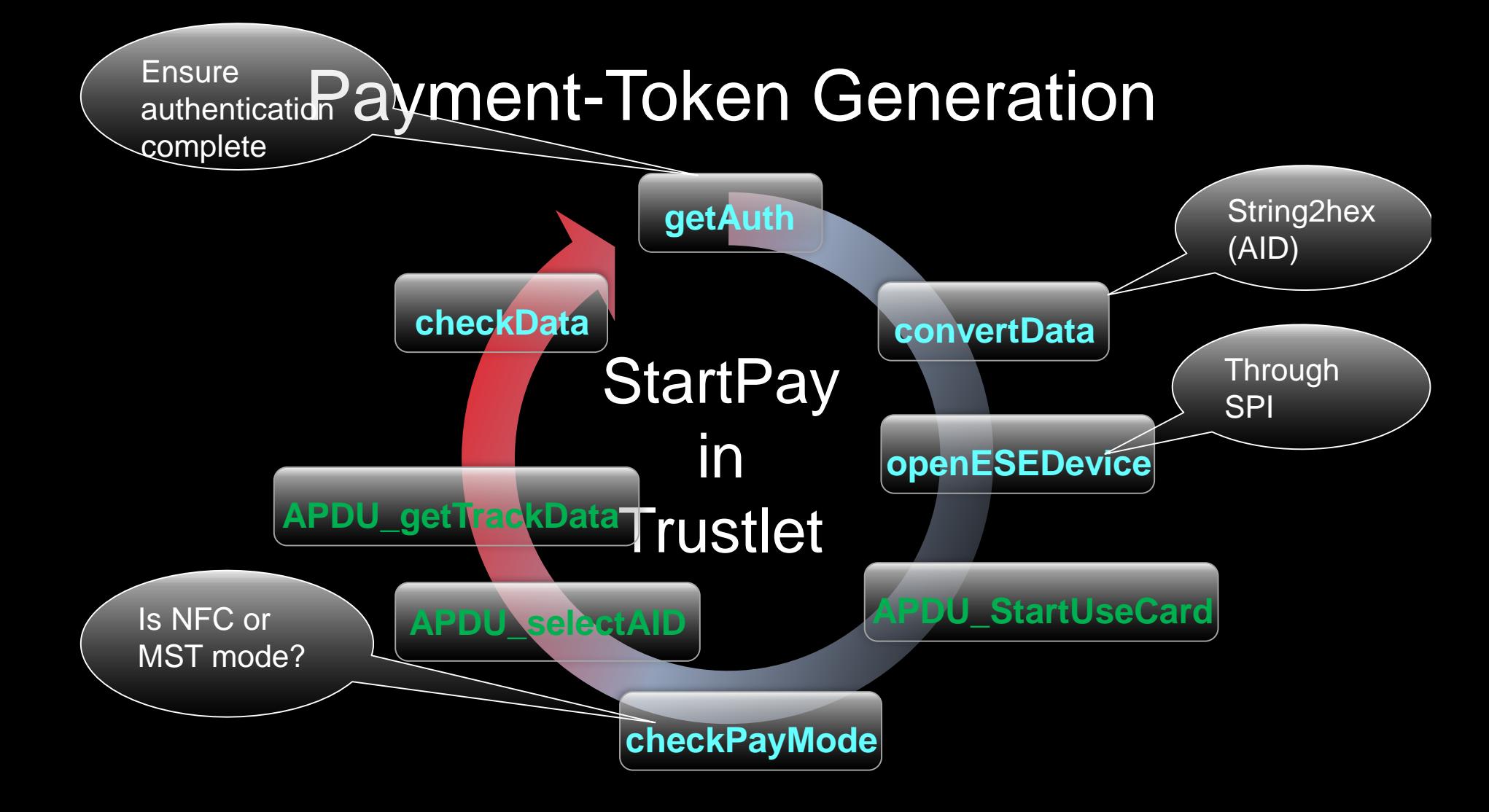

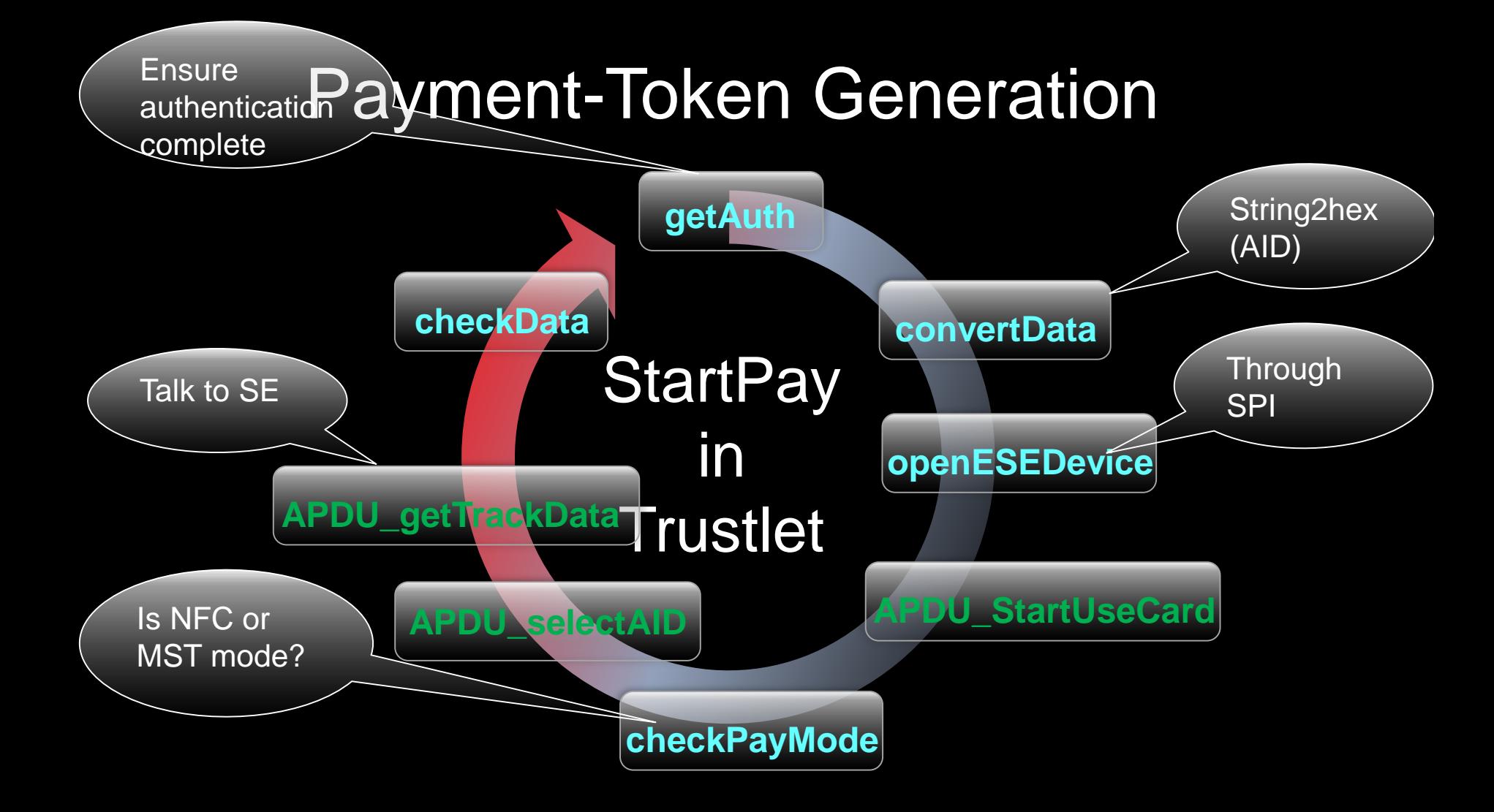

### Payment-Token Generation

transmitMSTData(ConfigData)

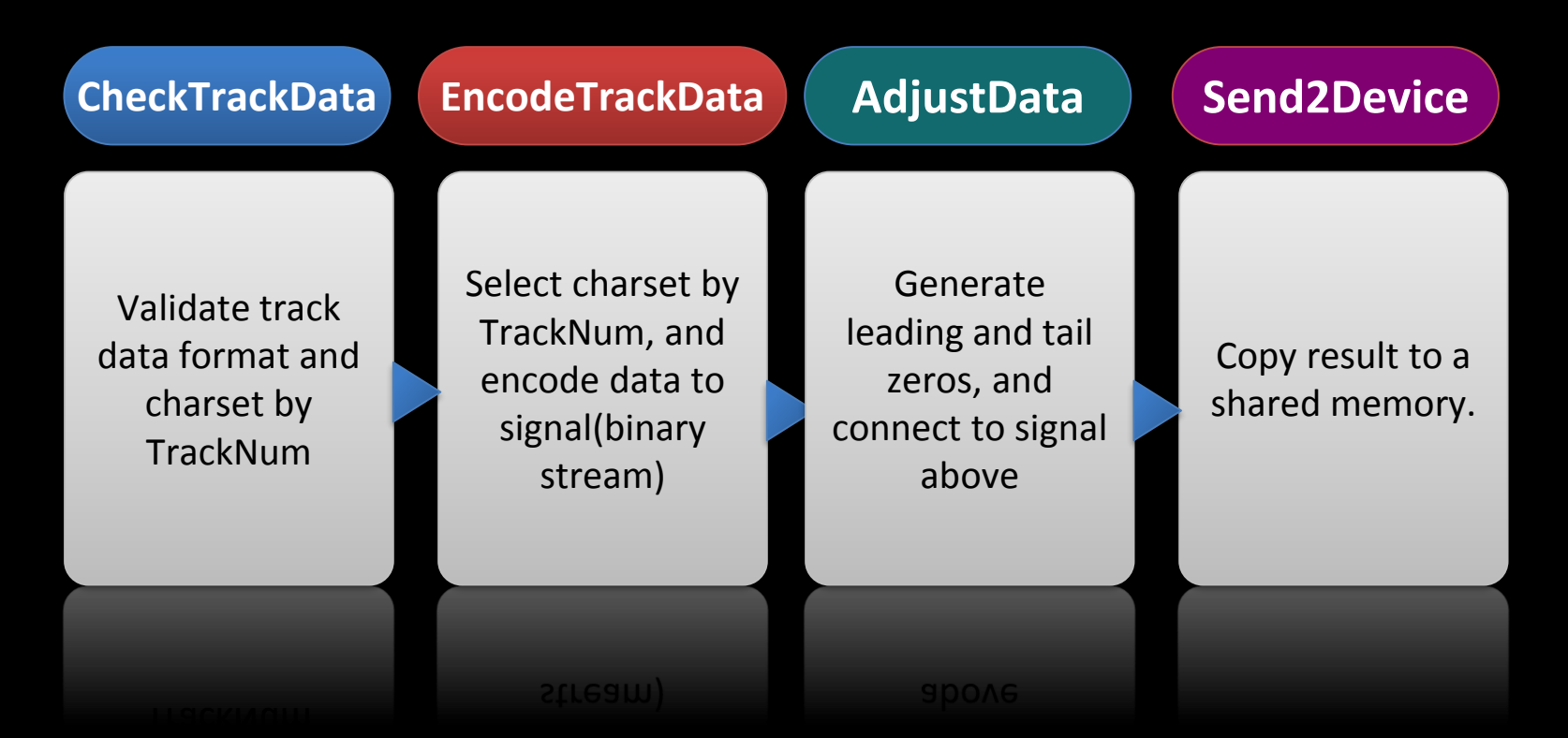

**Payment** 

#### Payment-Summary

- •Token can be easily captured;
- •Token is valid for transaction at that time;
- •Invalid or expired if used;
- •Synchronized by seqnum can be a problem; •Algorithm is inside SE.

**Payment** 

### Payment-Summary

- •Token can be easily captured;
- •Token is valid for transaction at that time;
- •Invalid or expired if used;
- •Synchronized by seqnum can be a problem; •Algorithm is inside SE.

Can we get the algorithm and generate valid token OFF the phone?

#### **Card Registration**

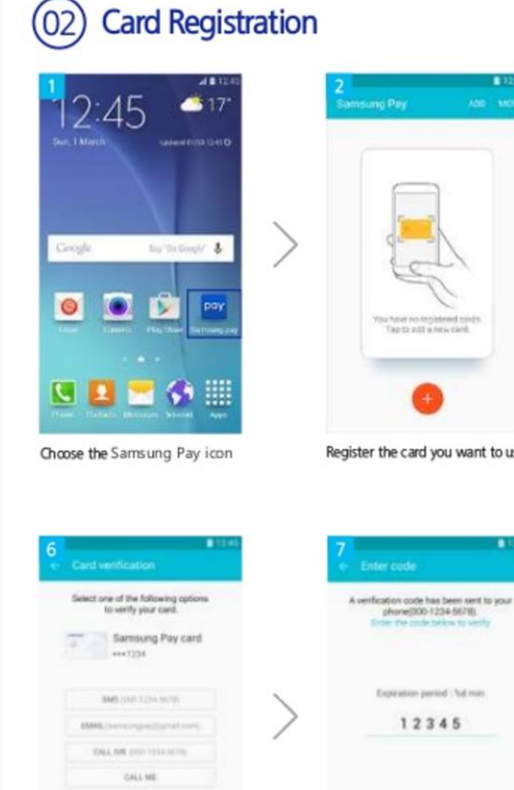

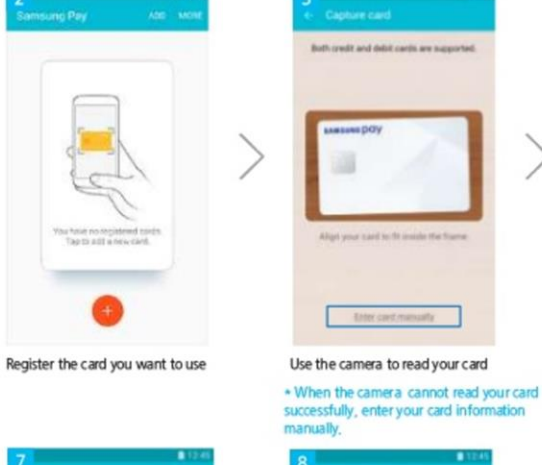

phone(000-1234-5679). Enter the code below to verify

Expiration parked ; full reas

12345

Enter code registration

SUBMIT

CANCEL

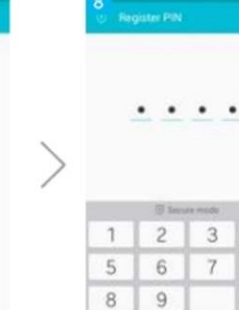

 $\infty$ 

Enter the PIN number registered

Enter cont manually

 $\overline{4}$ 

 $\circ$ 

 $\alpha$ 

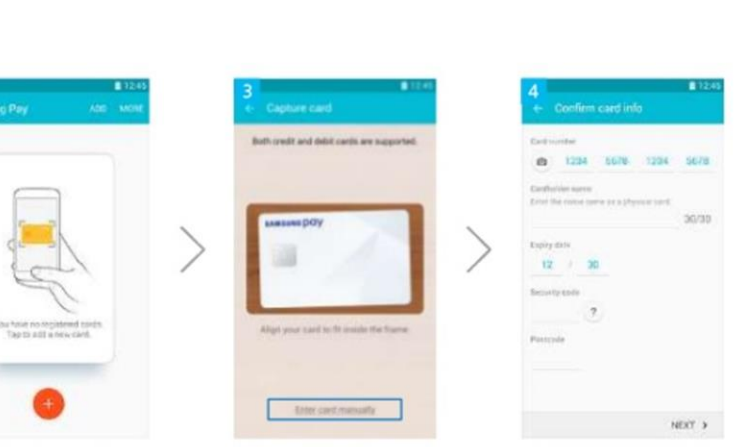

Enter your card information

\* When the camera reads your card, check and enter the rest of your card information,

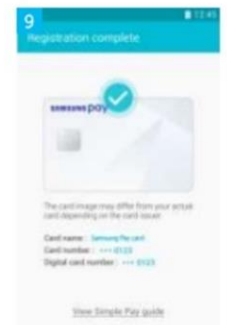

■ 12.45

To add a payment method to Samsung Pay. you must agree to the Terms of Service.

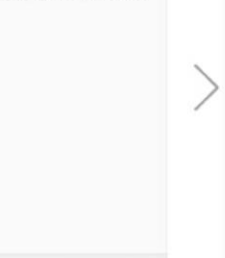

AGREE TO ALL >

Agree with the terms of use

 $5678$ 

sorse

**DONE** 

Complete your card registration

ADD ANOTHER CARD

**Card Verification** \* You can choose one of options to verify your card.

CALL ASSNT

OPEN BANKING APP

**Later** 

#### **SAMSUNG DAY**

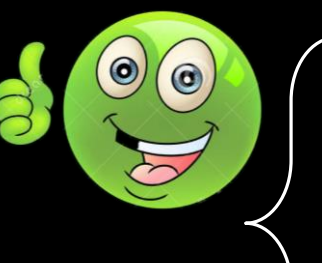

- Environment check while launch;
- Highly relied on KNOX;
- $\checkmark$  Check server certificate while using SSL;
- Encrypt Packets while transaction;
- $\checkmark$  Obfuscate dalvik code;
- Check Signature in native lib;
- Obfuscate native algorithm work flow;

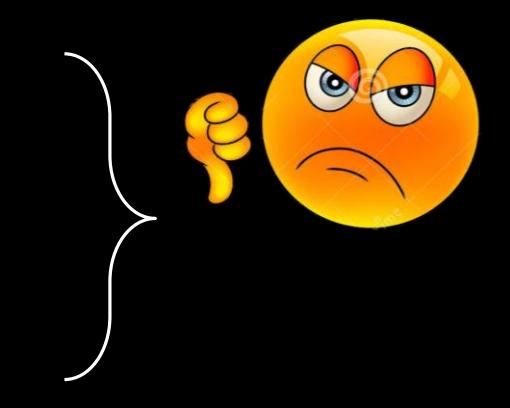

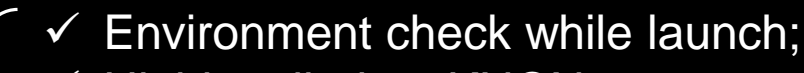

- Highly relied on KNOX;
- $\checkmark$  Check server certificate while using SSL;
- Encrypt Packets while transaction;
- Obfuscate dalvik code;
- Check Signature in native lib;
- Obfuscate native algorithm work flow;
	- x Log all actions into logcat;

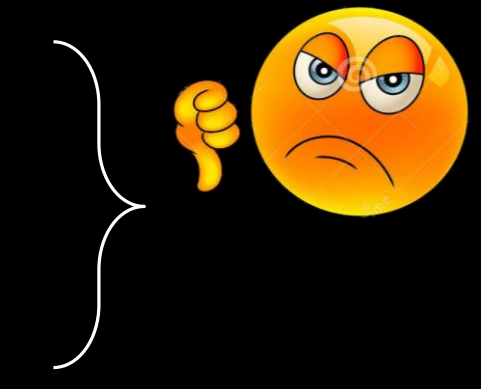

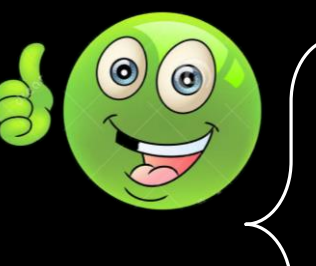

- Environment check while launch;
- Highly relied on KNOX;
- Check server certificate while using SSL;
- Encrypt Packets while transaction;
- Obfuscate dalvik code;
- Check Signature in native lib;
- Obfuscate native algorithm work flow;
	- x Log all actions into logcat;
	- x Even the decrypted https packets;

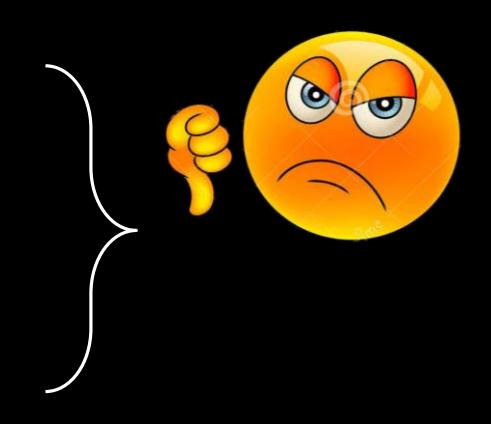

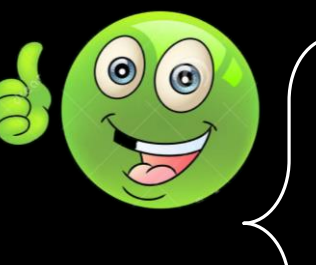

- Environment check while launch;
- Highly relied on KNOX;
- Check server certificate while using SSL;
- Encrypt Packets while transaction;
- Obfuscate dalvik code;
- Check Signature in native lib;
- Obfuscate native algorithm work flow;
	- x Log all actions into logcat;
	- x Even the decrypted https packets;
	- x Other information (Next Page);

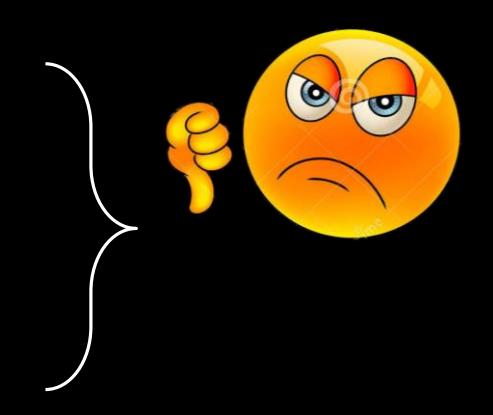

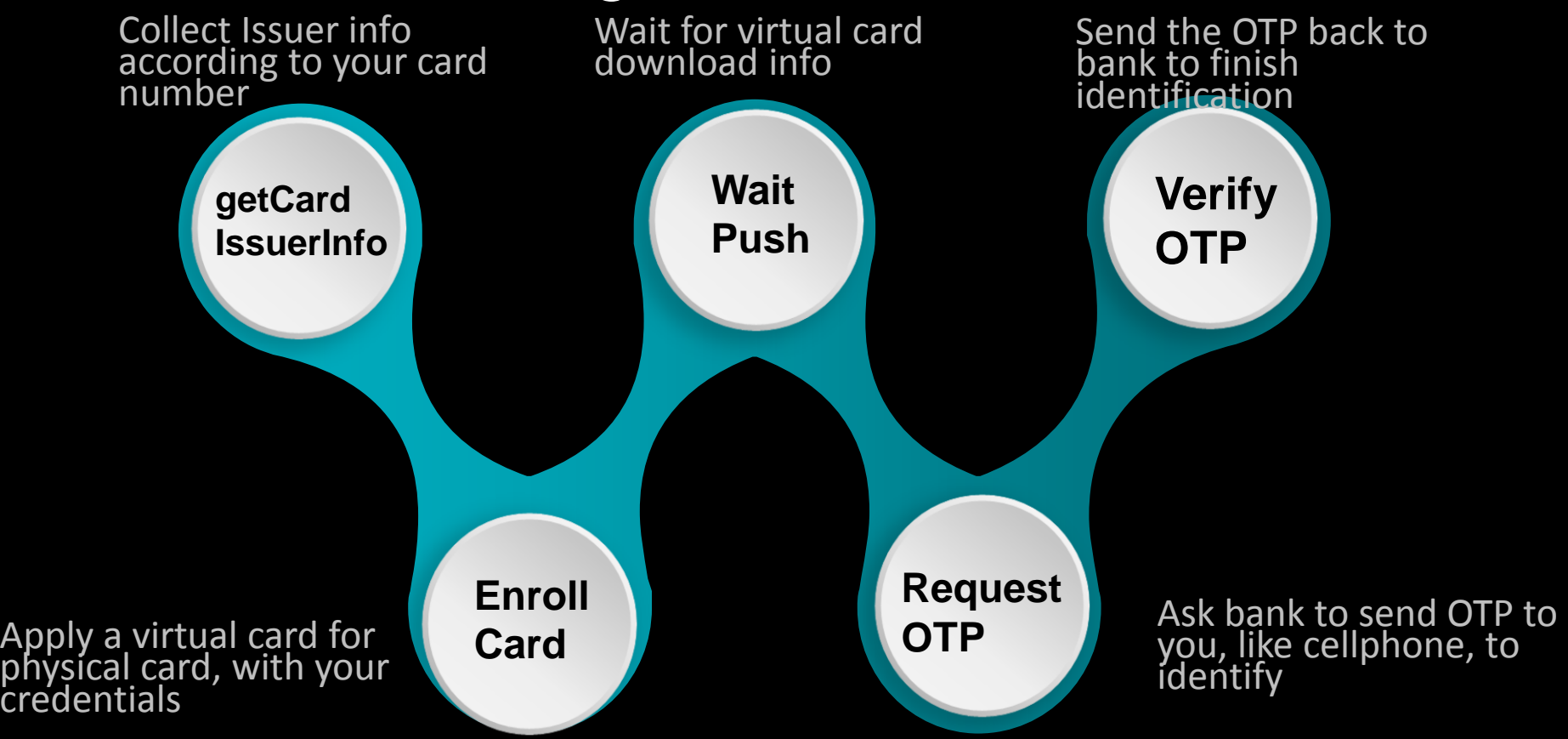

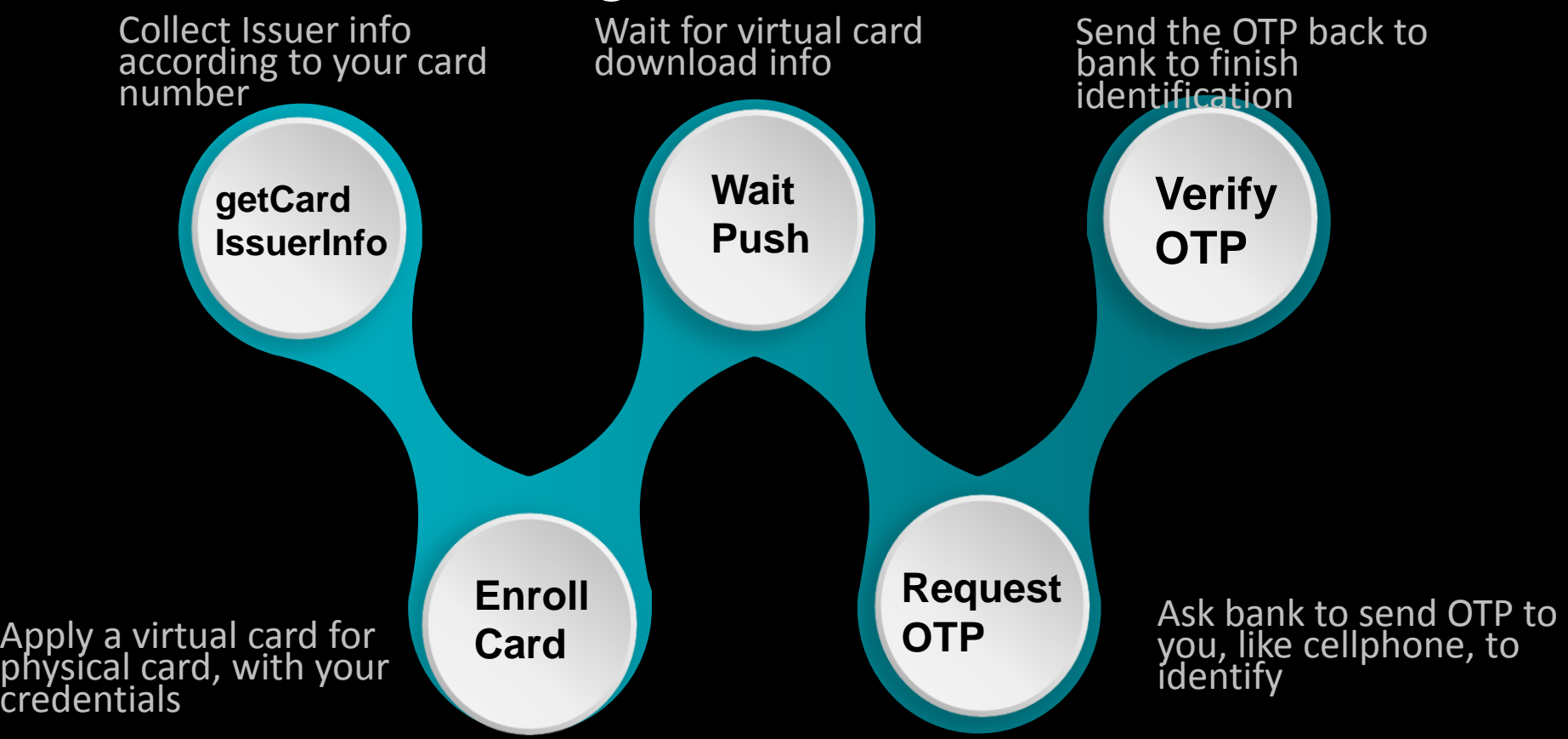

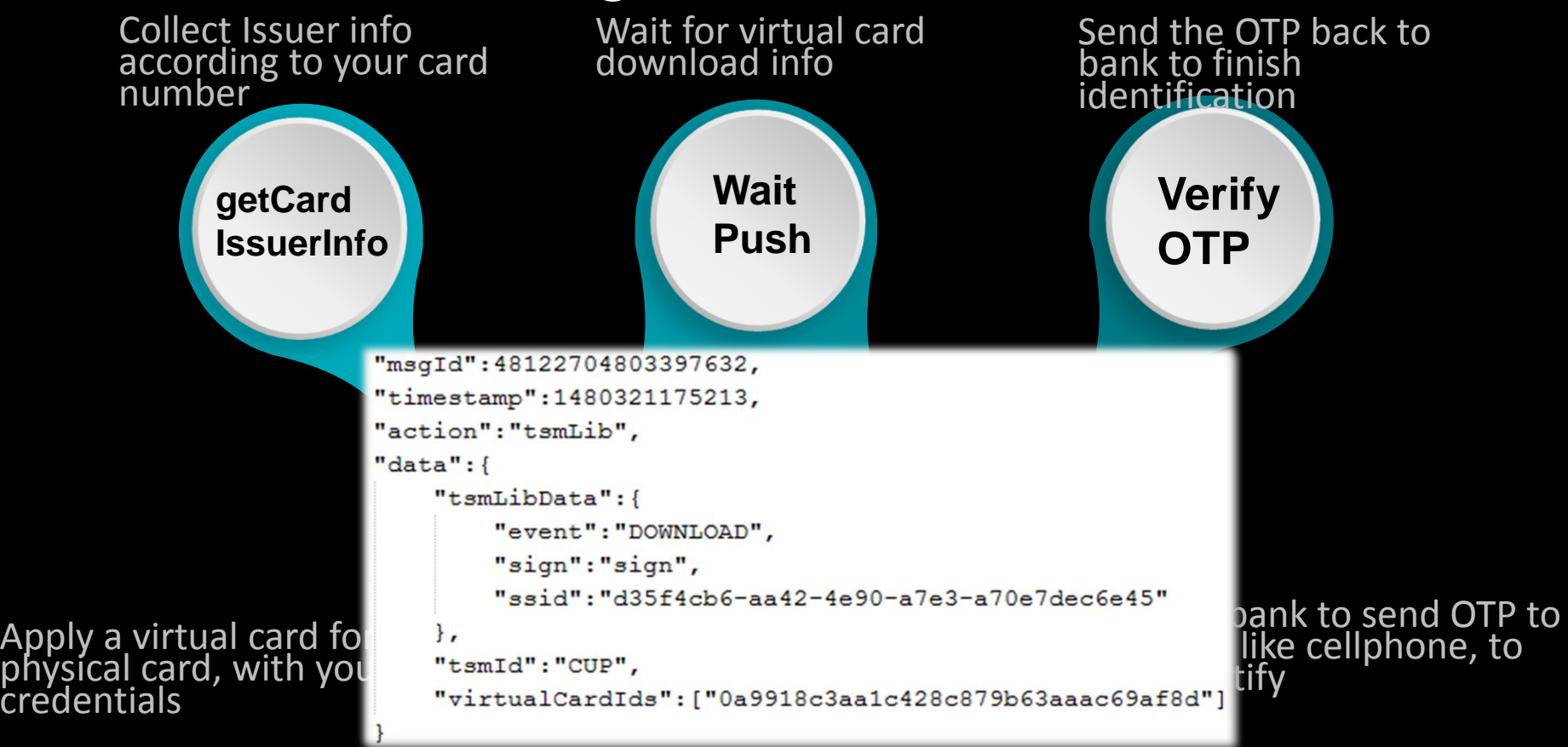

![](_page_56_Figure_1.jpeg)

```
String[] pubkey = new String[1];
int ErrorCode=mSrv.getPubKey(1000,pubkey); //get Exchg PubKey
Log.i(TAG, "get public key with ErrorCode="+Integer.toString(ErrorCode)+" and PubKey is "+pubkey[0]);
Context ctx=this.getApplicationContext();
boolean err=IUPJniInterface.iJE(ctx); //libuptsmaddon.so initJniEnvironment
String SessionKey=IUPJniInterface.mSK();//makeSessionKey
String EncryptedKey=IUPJniInterface.rER(pubkey[0],SessionKey);//rsaEncryptor
Log.i(TAG, "Call mSK ret="+SessionKey+", Call rER ret="+EncryptedKey);
int xchg ret=mSrv.exchangeKey(EncryptedKey, pubkey);//exchgkey, return data into pubkey.
Log.i(TAG, "exchangekey ret="+Integer.toString(xchg ret)+"Return key is "+pubkey[0]);
String strl=IUPJniInterface.dMG(pubkey[0]);//decryptMsG
Log.i(TAG, "Call dMG ret="+strl);
IUPJniInterface.sSK(strl);
                                                                       Init ConnectionLog.i(TAG, "Call sSK");
IUPJniInterface.uSKT(fakePackname,strl);
Log.i(TAG, "Call uSKT");
try
16
    bret=IUPJniInterface.cSKV(fakePackname); //check SessionKey Valid
    Log.i(TAG."Get flag again") :
    if (bret==true)
        Log.i(TAG, "Key Exchange succeed, Try to call init again!");
        int new ret=mSrv.init (new InitRequestParams (), new myTSMCallback (this, 0, 0));
         1.1.1 +
```
![](_page_58_Figure_1.jpeg)

#### Registration-Download

- **Initial only ONCE, at the first time of use;**
- **Done by SKMS(Samsung) and TSM(Bank);**
- **New Supplementary Security Domain(SSD) Created;**

![](_page_59_Figure_5.jpeg)

SE Initialization **Victor Accord Accord Accord Accord Accord Accord Accord Accord Accord Accord Accord Accord Accord Accord Accord Accord Accord Accord Accord Accord Accord Accord Accord Accord Accord Accord Accord Accord** 

- **Download and Install Applet of Virtual Card;**
- **Store corresponding data to SE;**
- **Belong to New SSD;**
- **While Activated, the applet can represent your physical bank card;**

#### Registration-Download

- **Initial only ONCE, at the first time of use;**
- **Done by SKMS(Samsung) and TSM(Bank);**
- **New Supplementary Security Domain(SSD) Created;**

**key and SSL**

SE Initialization **Victor Accord Accord Accord Accord Accord Accord Accord Accord Accord Accord Accord Accord Accord Accord Accord Accord Accord Accord Accord Accord Accord Accord Accord Accord Accord Accord Accord Accord** 

- **Download and Install Applet of Virtual Card;**
- **Store corresponding data to SE;**
- **Belong to New SSD;**

• **While Activated, the applet Whole process are protected by session** and your **physical bank card;**

![](_page_61_Picture_1.jpeg)

① Traffic packets for both process are encrypted by random session key, and transferred through SSL;

② To learn more, packets should be decrypted;

① Traffic packets for both process are encrypted by random session key, and transferred through SSL;

② To learn more, packets should be decrypted;

① Traffic packets for both process are encrypted by random session key, and transferred through SSL;

#### ③ MITM for SSL does not work;

② To learn more, packets should be decrypted;

① Traffic packets for both process are encrypted by random session key, and transferred through SSL;

③ MITM for SSL does not work;

④ Instead of cracking SSL, we have to probe the internals;

② To learn more, packets should be decrypted;

① Traffic packets for both process are encrypted by random session key, and transferred through SSL;

③ MITM for SSL does not work;

④ Instead of cracking SSL, we have to probe the internals;

#### **Thus a secure root is must**

② To learn more, packets should be decrypted;

① Traffic packets for both process are encrypted by random session key, and transferred through SSL;

③ MITM for SSL does not work;

④ Instead of cracking SSL, we have to probe the internals;

#### **Thus a secure root is must**

① SamsungPay is launched with Android 6.0.1;

② To learn more, packets should be decrypted;

① Traffic packets for both process are encrypted by random session key, and transferred through SSL;

③ MITM for SSL does not work;

④ Instead of cracking SSL, we have to probe the internals;

#### **Thus a secure root is must**

① SamsungPay is launched with Android 6.0.1;

② However SamsungPay works fine on 5.1.1;

② To learn more, packets should be decrypted;

① Traffic packets for both process are encrypted by random session key, and transferred through SSL;

③ MITM for SSL does not work;

④ Instead of cracking SSL, we have to probe the internals;

#### **Thus a secure root is must**

① SamsungPay is launched with Android 6.0.1;

 $\overline{5.1.1}$  is vulnerable to  $\overline{2}$ some ramora<br>; tools; ③ Android 5.1.1 is vulnerable to some root tools;

② However SamsungPay works fine on 5.1.1;

② To learn more, packets should be decrypted;

① Traffic packets for both process are encrypted by random session key, and transferred through SSL;

③ MITM for SSL does not work;

④ Instead of cracking SSL, we have to probe the internals;

#### **Thus a secure root is must**

④ Root privilege can be gained temporarily;

 $\overline{5.1.1}$  is vulnerable to  $\overline{2}$ some ramora<br>; tools; ③ Android 5.1.1 is vulnerable to some root tools;

① SamsungPay is launched with Android 6.0.1;

② However SamsungPay works fine on 5.1.1;

 $else$ 

![](_page_71_Picture_1.jpeg)

```
<u>ingganannay Wumiti</u>
Bitmap v0 9;
Header vl 3;
String v0 8;
HttpResponse vl 2;
HttpResponse v8;
Object v0 3;
String vl_1;
HttpPost v2;
StringEntity v0 1;
UPTSMlog.a("sendMessage:" + arg9 + ", " + arg11 + ", " + arg10);
if(TextUtils.isEmpty(((CharSequence)arg9))) {
    throw new IOException();
```

```
Hctplanticy v16 = v17.getEntity();
if (v16 := null) {
    v18 = EntityUtils. toString(v16);AgentLog.d("requestHttpPost response : " + v18);
Я
```
#### **TSMService**

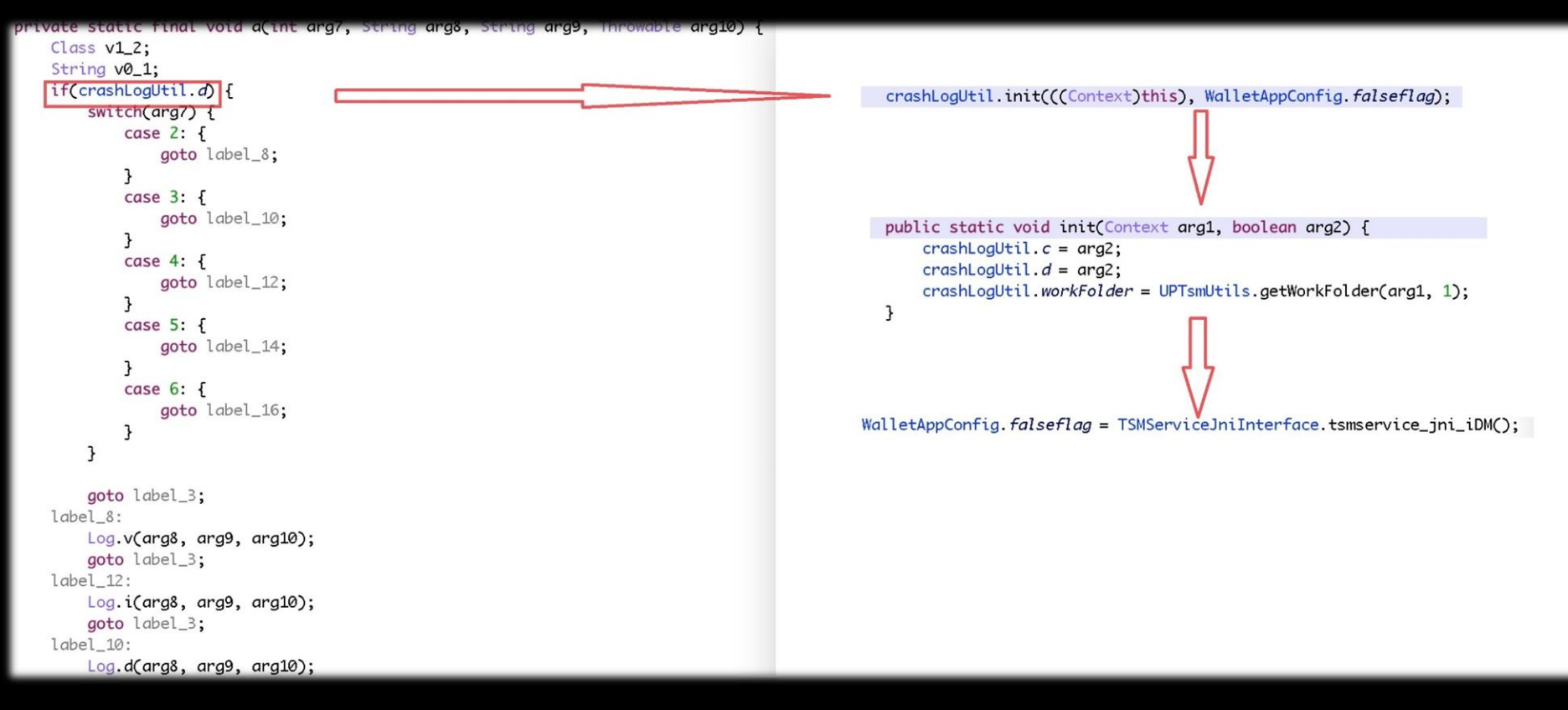

#### **TSMService**

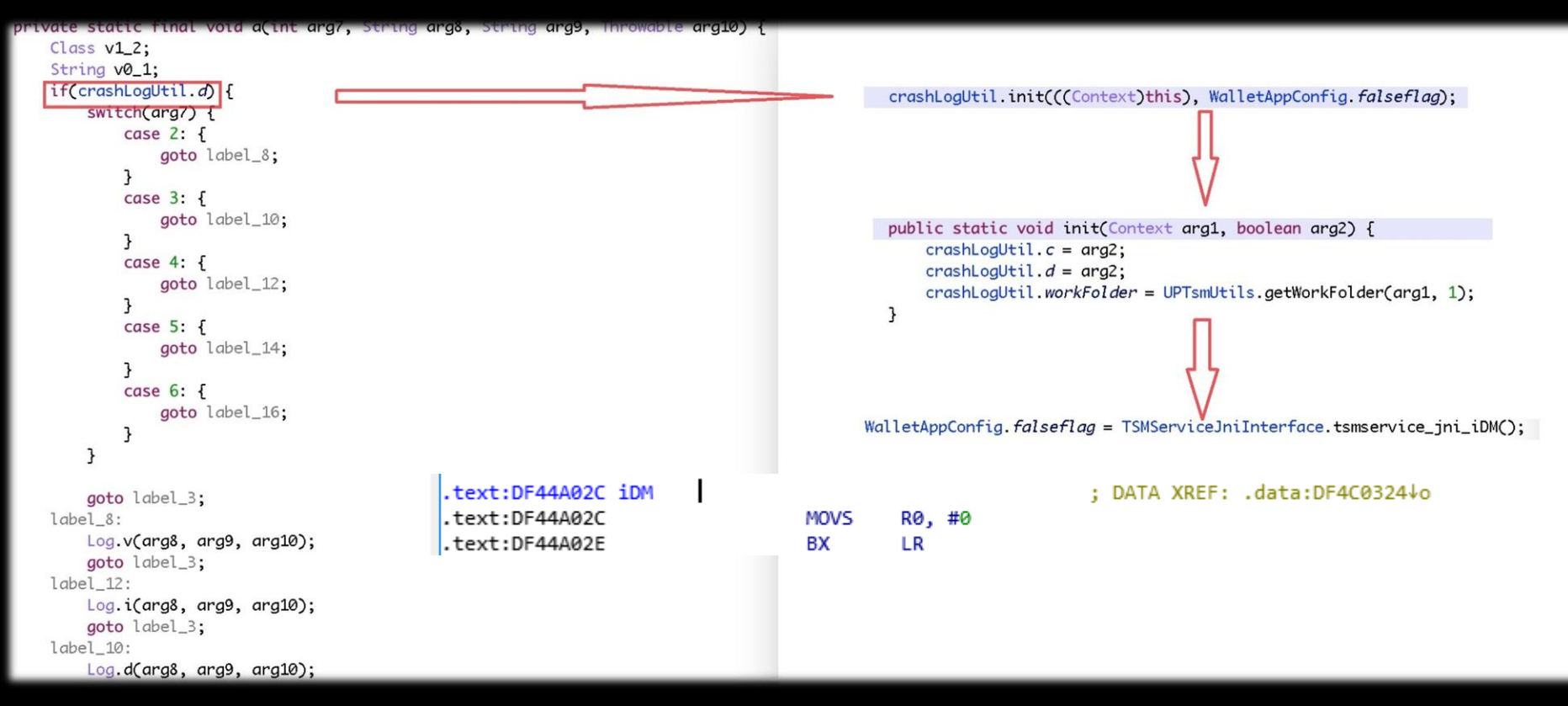

#### **TSMService**

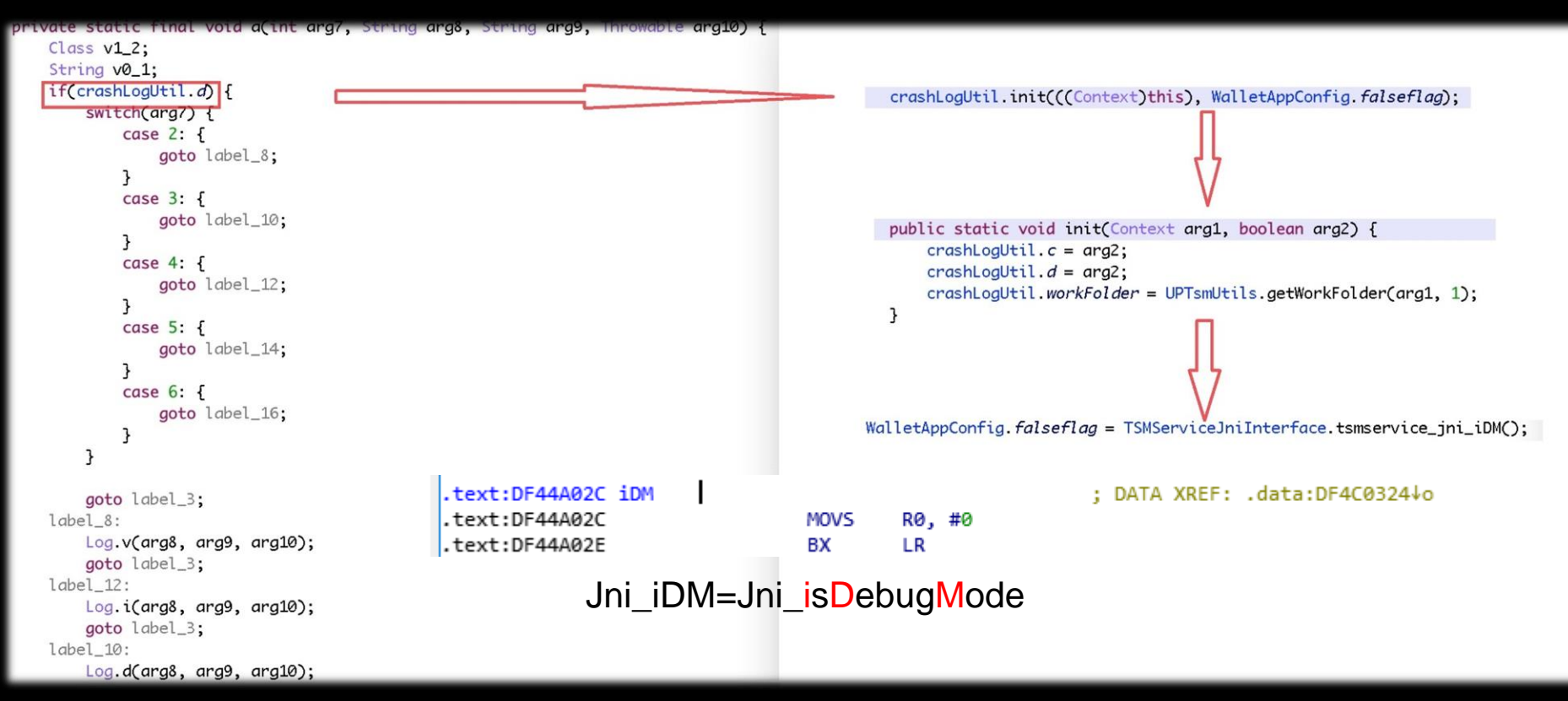

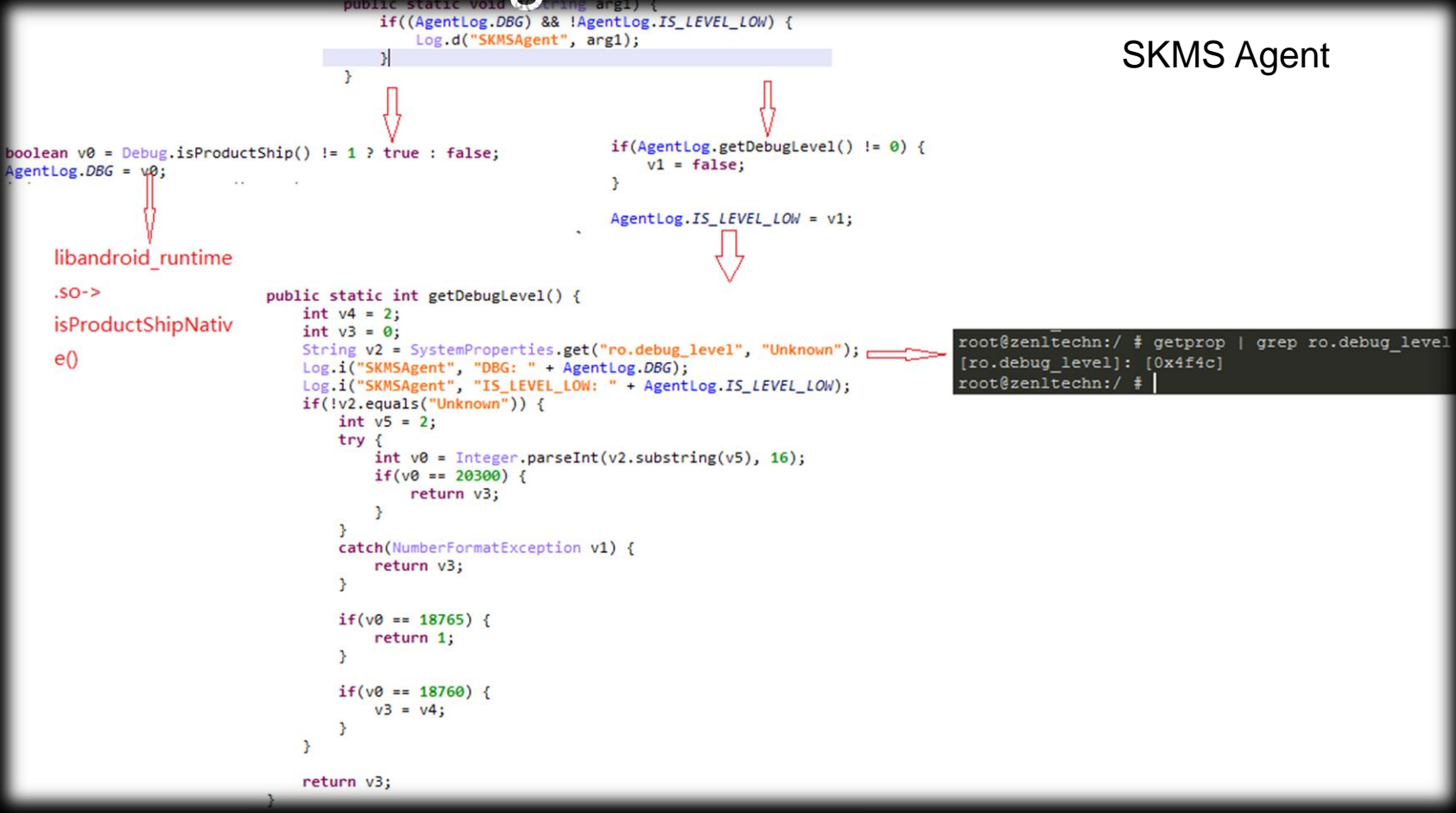

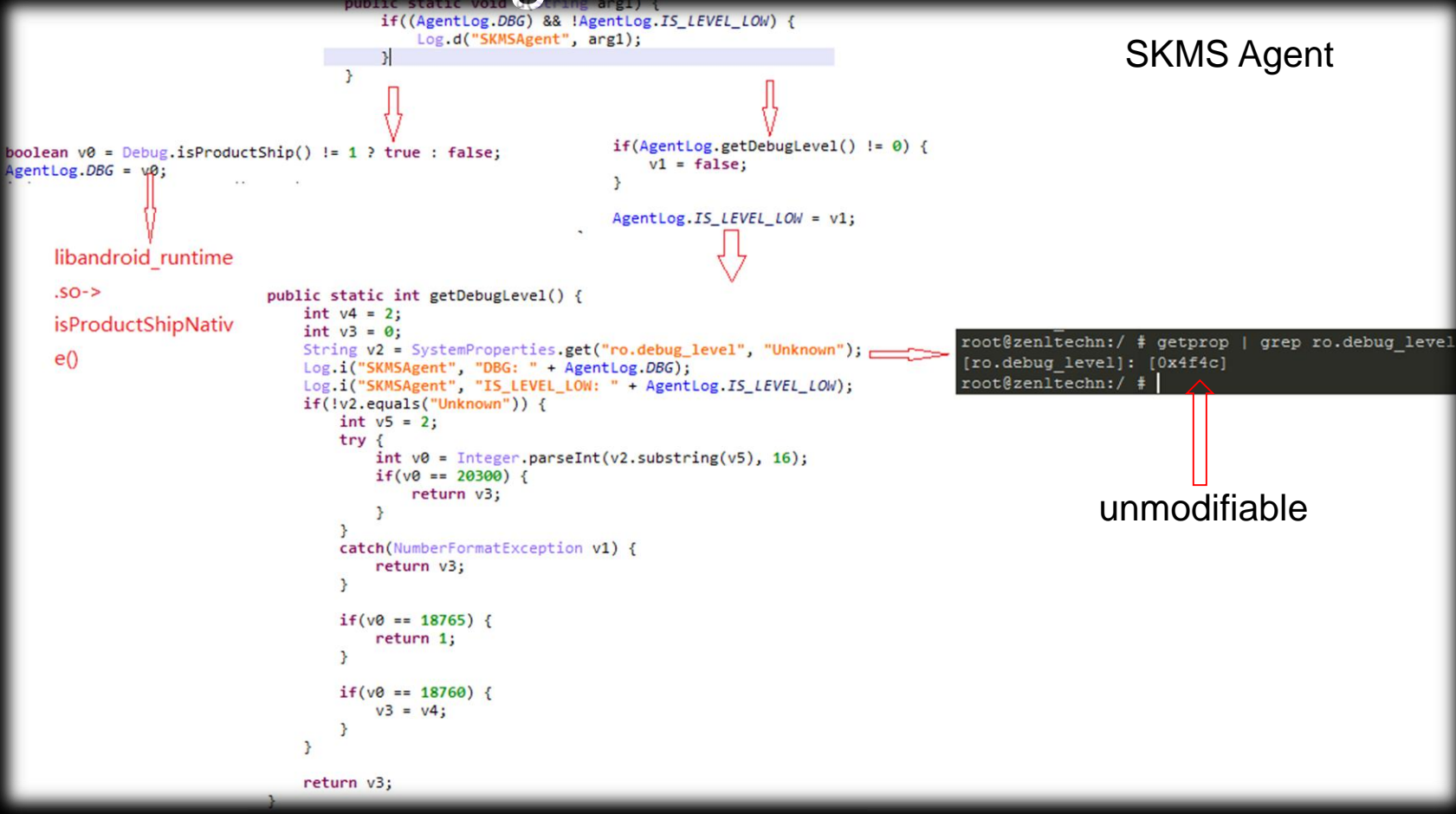

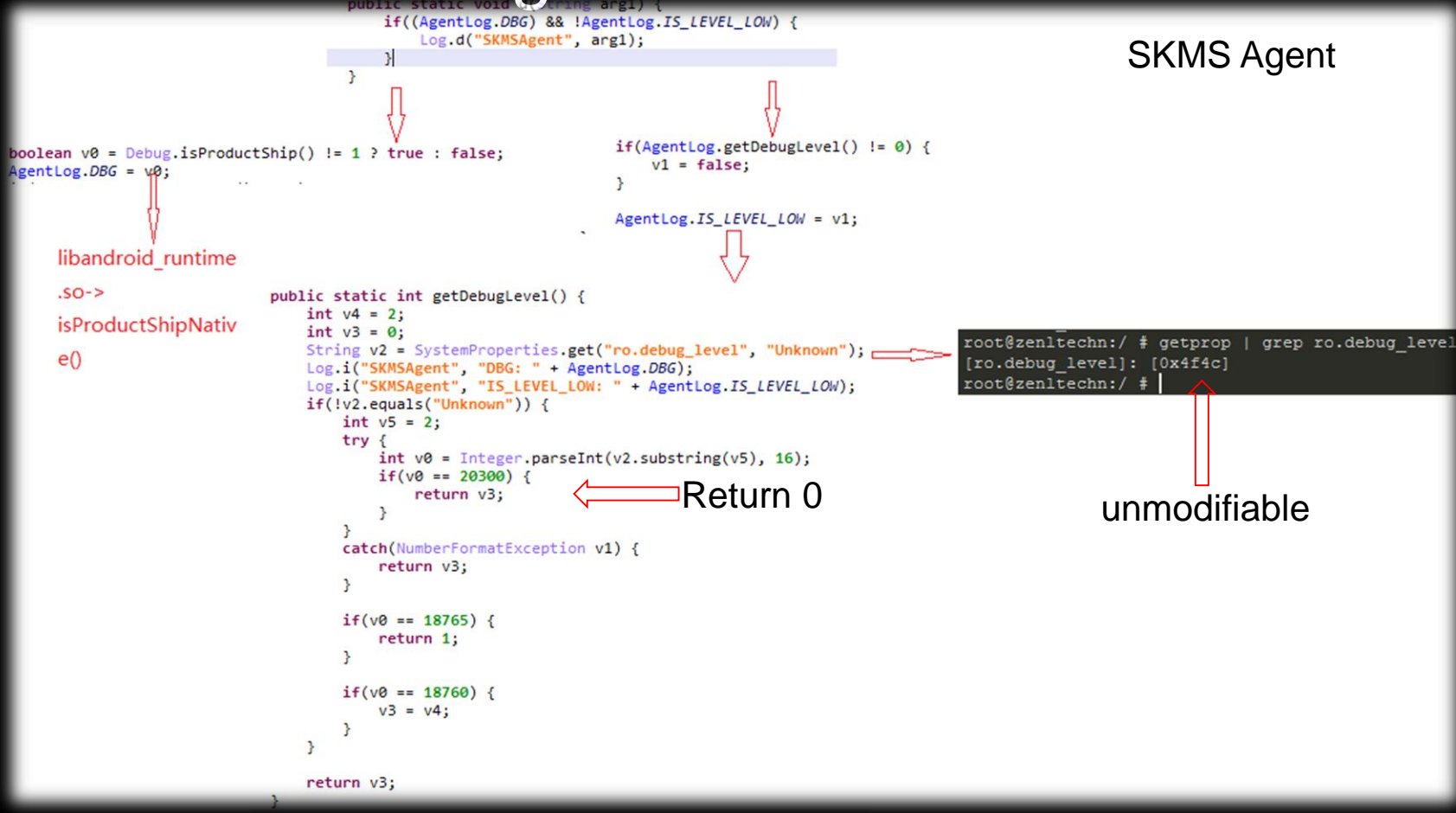

•SKMS Agent is a pre-installed app, Only odex exsit;

•SKMS Agent is a pre-installed app, Only odex exsit;

•System will execute the native code in odex file instead of dalvik code;

•SKMS Agent is a pre-installed app, Only odex exsit;

•System will execute the native code in odex file instead of dalvik code;

•Let's modify native code directly;

•SKMS Agent is a pre-installed app, Only odex exsit;

•System will execute the native code in odex file instead of dalvik code;

•Let's modify native code directly;

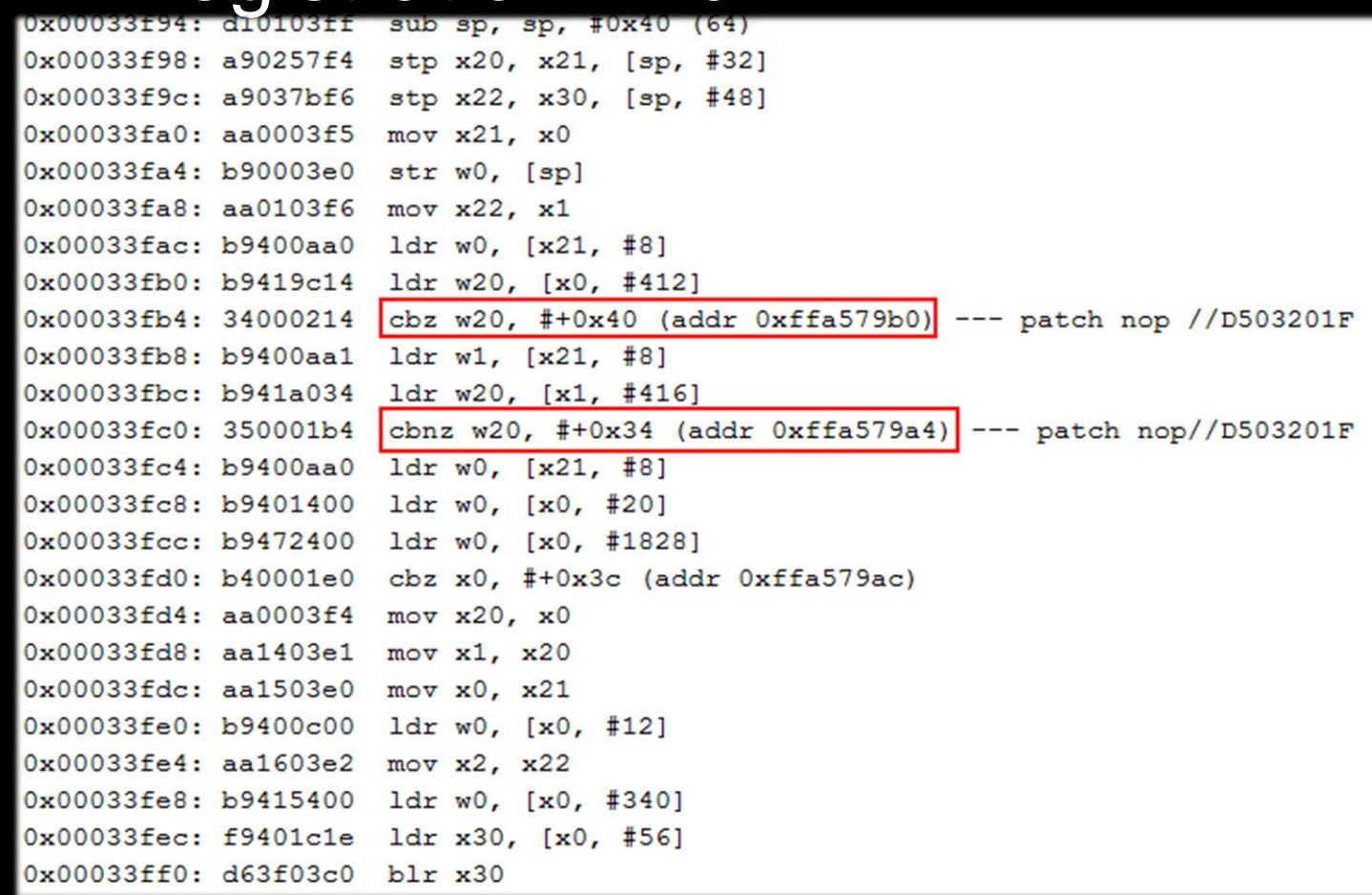

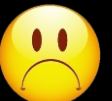

• Dm-verity is enabled, we can't change files on System partition;

- Dm-verity is enabled, we can't change files on System partition;
- $\begin{pmatrix} 0 \\ 1 \end{pmatrix}$ • Files in dalvik-cache are also odex file;

- Dm-verity is enabled, we can't change files on System partition;
- $\boxed{0}$ • Files in dalvik-cache are also odex file;
- $\begin{pmatrix} 0 & 0 \\ 0 & 0 \end{pmatrix}$
- System will load dalvik-cache if odex not exist in app dir;

- Dm-verity is enabled, we can't change files on System partition;
- $\begin{array}{|c|c|} \hline \textbf{0} & \textbf{0} \end{array}$ • Files in dalvik-cache are also odex file;

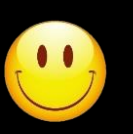

• System will load dalvik-cache if odex not exist in app dir;

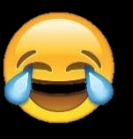

• Remove odex will NOT trigger dm-verity;

- Dm-verity is enabled, we can't change files on System partition;
- • Files in dalvik-cache are also odex file;

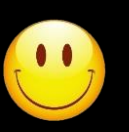

• System will load dalvik-cache if odex not exist in app dir;

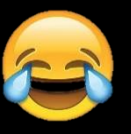

• Remove odex will NOT trigger dm-verity;

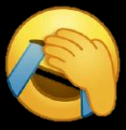

• NO integrity check for native code;

#### Registration-strategy

•Enable packets log strategy:

•Modify odex native code;

•Rename to system@privapp@SKMSAgent@SKMSAgent.apk@classes.dex

•Write to dalvik-cache directory;

•Remove original odex file under root privilege; •Patch Applied!

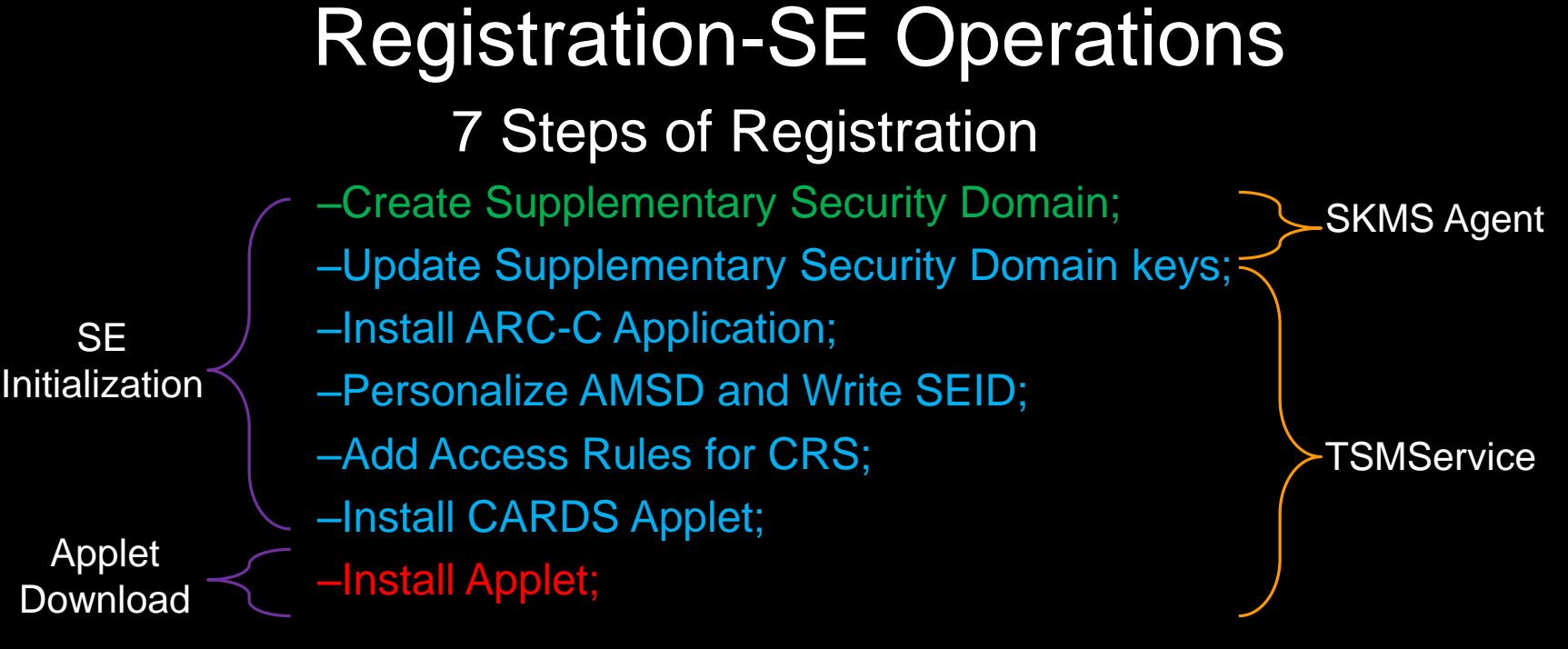

•All packets are transmitted through Secure Channel; •3 keys involved:  $Key_{isd}$ , Key $_{default}$  and Key $_{bank}$ ;

#### •Create Supplementary Security Domain:

- •Done by SKMS Agent and Samsung Server;
- •Use Key<sub>isd</sub> to set up Secure Channel, encrypted by Triple DES;
- •Only Samsung and SE know Key<sub>isd</sub>;
- •Working in privilege Security Domain—Issuer Security Domain;
- At the end of this stage,  $Key_{default}$  is set for new domain;

```
msgCd": "INITIALIZERPU",
    ":"f6ecffff-6b4a-4fa5-a7f7-fd9cbel72222",
msgTime":"180604164609",
resultCode": "00000000",
cApduSet":<APDUs>,
serviceName": "**** AMSD BANK1 SSD001 Service"
```

```
'msgCd":"NEXTAPDU",
'UUID":"f6ecffff-6b4a-4fa5-a7f7-fd9cbel72
'seId":"411111104700DA3E01005177080777777
"msgTime":"180315164610",
"rApduSet":<rAPDUs>
```
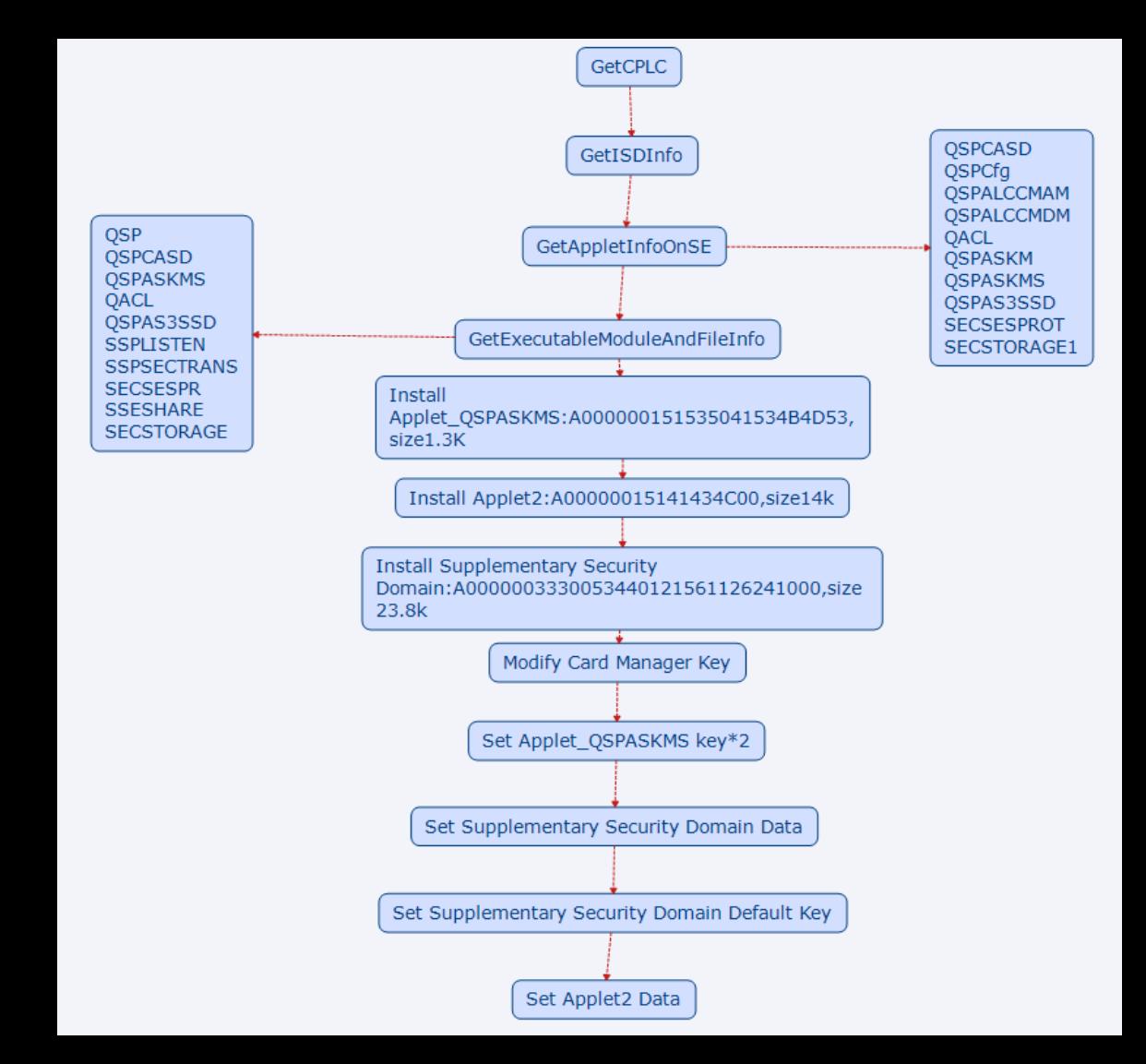

#### •Update Supplementary Security Domain keys:

- •Update Key $_{\text{default}}$  with Key $_{\text{bank}}$ ;
- •Working in supplementary Security Domain;
- •Install ARC-C Application:
	- •ARA-C( Access Rule Application Client);

•Hardware-based Access Control Mechanism, allow specific android app to access SE;

•Hash of certificate is written into;

•Personalize AMSD and Write SEID:

- •AMSD(Authorized Mode Secured Domain, AMSD);
- •Bank assigns an SEID for SE, and write it into SE;

#### •Add Access Rules for CRS:

•CRS(Contactless Registry Service)

•Application selection rules on the contactless interface(for NFC);

#### •Install CARDS Applet:

•Seems Core of Bank implementation,around 11K;

•After Installation, few initializaiton opertions are done by ISO7816 standard cmds instead of secure channel:

- •CREATE FILE
- •UPDATE BINARY
- •GET CHALLENGE
- •SET PIN

#### •Install Applet:

- •Applet for generating tokens, around 53K;
- •Different cards may share the same blob, but different data;
- •The entity that trustlets comminucate with in TrustZone;
- •The whole blob is encrypted, no more detail known until one of the keys gained:  $Key_{\text{isd}}$ , Key $_{\text{default}}$  and Key<sub>bank</sub>

# Registration-Summary

•All traffic packets are encrypted;

•Information leaks also exist;

**Registration** 

•Tokens are generated inside SE by certain applet; •Applets and their config data are stored through Secure Channel, no plain text data exposed;

•Secure Channel is secured by cryptographic key;

### Registration-Summary

•All traffic packets are encrypted;

•Information leaks also exist;

**Registration** 

•Tokens are generated inside SE by certain applet; •Applets and their config data are stored through Secure Channel, no plain text data exposed;

•Secure Channel is secured by cryptographic key;

Your WALLET is secured properly!

## Black Hat Sound Bytes

•We detailed all process of SamsungPay from userland to TrustZone;

•Key $_{\text{isod}}$  is critical for the whole payment system, once leak, attacker can do whatever they want;

•Other two keys are also important to understand the mechanism inside SE;

•SamsungPay will stay secure until these keys leaked/gained; •Mistake and design faults are made by Samsung and 3rd party developer;

# Acknowledgement

- My leader: tombkeeper
- reeseliu for drawing sketch and document translation
- rudywang, jacksonma,huimingliu
- All team members in Xuanwu Lab

# Q&A

11

٤

ì